### **In The Name Of Allah**

#### **Book:**

**Lets Learn C++**

**By:**

**Ahmed Salah Faculty Of Engineering Electrical Eng. Department Power & Machines Section**

#### **Email:**

**d1e.h4rd@yahoo.com**

## **المحتویات :-**

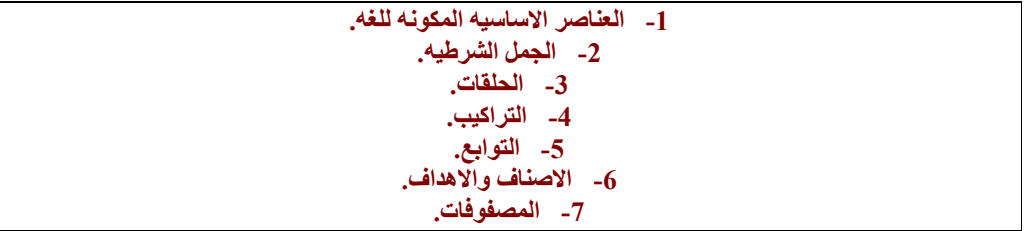

**العناصر الاساسیھ التى تتكون منھا لغھ ++c :- - 1 جمیع حروف وارقام اللغھ الانجلیزیھ. .. for int case cin void cout مثل المحجوزه الكلمات 2 - - 3 الرموز الخاصھ مثل @ # \$ % ^ \* = + - ! .. - 4 المتغیرات والثوابت.. - 5 التعابیر الریاضیھ سواء حسابیھ او منطقیھ او مقارنھ..**

 **=========**

**انواع التعابیر الریاضیھ :-** 

**اولا: تعابیر حسابیھ: وھى التى تستخدم المعاملات الحسابیھ مثل الجمع او الطرح او الضرب او القسمھ او باقى القسمھ الصحیحھ او الزیاده بمقدار واحد او التناقص بمقدار واحد وذلك للربط بین اجزاءھا ویكون الناتج عدد ما ..**

**ثانیا: تعابیر منطقیھ: وھى التى تستخدم المعاملات المنطقیھ مثل and او or او not وذلك للربط بین اجزاءھا ویكون الناتج اما صواب (1)true او خطأ (0)false ..** 

**ثالثا: تعابیر مقارنھ: وھى التى تستخدم معاملات المقارنھ مثل اكبر من او اصغر من او یساوى او لا یساوى او اكبر من مع یساوى او اصغر من مع یساوى ..** 

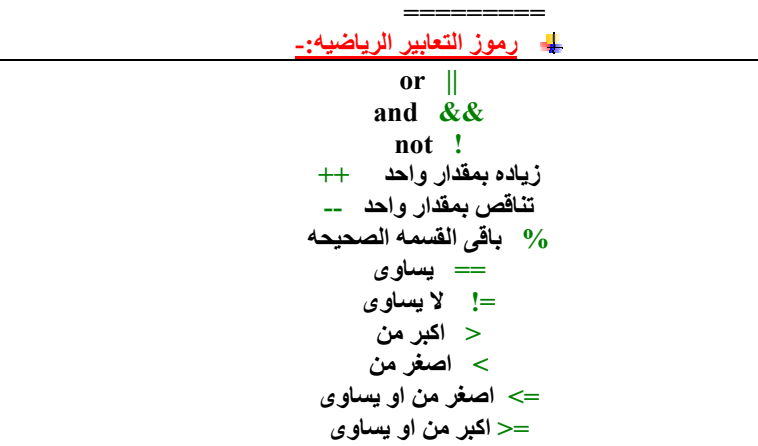

**ملاحظات حول التعابیر الریاضیھ - :** 

 **=========**

**اولا: معامل باقى القسمھ الصحیحھ وھو % یقصد بھ ان تجد باقى قسمھ العدد الموجود على یساره على العدد الموجود على یمینھ ویجب ان یكون ناتج القسمھ عدد صحیح ویجب ان تكون القیم الموجوده على یمین ویسار ھذا المعامل قیم صحیحھ.. ثانیا: الفرق بین معامل التعیین(=) الذى یعنى تخزین القیمھ التى على یمینھ فى یساره ومعامل المقارنھ (==)الذى یعنى ھل القیمھ الموجوده على یمینھ تساوى القیمھ الموجوده على یساره.. ========= اولویات یجب معرفتھا عند تنفیذ التعابیر الریاضیھ :- وھى التى تحدد العملیھ التى سوف تنفذ فى البدایھ ثم التى تلیھا وھكذا حتى النھایھ وھى كالتالى : - 1 الاقواس من (الداخل) الى (الخارج ) - 2 (الاسس ) - 3 (الضرب) و(القسمھ) و(باقى القسمھ الصحیحھ) - 4 (الجمع) و(الطرح) - 5 (اكبر من) او (اصغر من) او (اكبر من مع یساوى) او (اصغر من مع یساوى) - 6 (یساوى) و (لا یساوى) - 7 معامل التعیین (=) ========= ملاحظات على الكلمات المحجوزه - : - 1 تظھر الكلمات المحجوزه بلون ازرق عند كتابتھا فى البرنامج.. - 2 لا یجوز ان تستخدمھا الا لوظیفتھا المخصصھ.. - 3 لا یجوز ان تكون اسماء لمتغیرات.. ========= :- types of variables المتغیرات انواع :- integer variable 1 - عباره عن متغیرات عددیھ صحیحھ سالبھ او موجبھ ونلاحظ ان حجمھ فى الذاكره 2 بایت ومثال لھ 0 , 70 , 999 , -9 , -54 .. :- long variable & short variable 2 -**

**عباره عن متغیرات عددیھ صحیحھ ایضا ونلاحظ ان حجمھا فى الذاكره 4 بایت .. :- character variable 3 - عباره عن متغیرات حرفیھ (حرف واحد) وبین اشارتى اقتباس مفرده ' ' ونلاحظ ان حجمھا فى الذاكره 1 بایت ومثال لھ e , d , c , b , a.. : - float variable 4 - عباره عن متغیرات عشریھ ذات الفاصلھ العائمھ ونلاحظ ان حجمھا فى الذاكره 4 بایت ومثال لھ -5.0 , 4.0 , 0.0 , 0.7 , -0.1 .. :- double variable 5 -**

**ھي نفس المتغیرات العددیة العشریة ولكن یمكن تمثیلھا إلى خمسة عشر خانة ونلاحظ ان حجمھ فى الذاكره 8 بایت ومثال لھ .. 55.98 , 13.15 , -77.987 , 13.40 : - bool variable 6 - وتأخذ قیمتان فقط وھما true , false ..** 

 **=========**

**الصیغھ العامھ لتعریف متغیر ما - :** 

**Datatype variable\_name = value**

## **حیث - :**

 **Datatype نوع المتغیر سواء كان int او float او char او double .. name\_Variable اسم المتغیر وذلك یخضع لنوع المتغیر السابق ادخالھ .. Value القیمھ المراد تخزینھا بالمتغیر..** 

**امثلھ - :** 

**int number1 = 9 char 'c' = a**

 $float number2 = 0.8$ 

**=========**

**الصیغھ العامھ لتعریف ثابت ما :-** 

 **const datatype constant\_name = value**

#### **حیث - :**

**Const یجب ان تسبق جملھ التعریف للدلالھ على انھا ثابت .. Datatype نوع الثابت وھى نفسھا انواع المتغیرات السابق ذكرھا سواء كان int او float او char او double .. type\_Constantاسم الثابت وذلك یخضع لنوع الثابت السابق ادخالھ.. Value القیمھ المراد تخزینھا بالثابت ولن تتغیر اطلاقا..** 

### **امثلھ - :**

 **const double pi = 3.14**

**========= الشروط التى یجب مراعاتھا عند تسمیھ متغیر ما :-**

**- 1 یجب ان لا یبدأ بفراغ او برقم ..**

**- 2 یمكن ان یبدأ بشرطھ سفلى \_ ..** 

**- 3 یمكن استخدام الاحرف الكبیره او الصغیره معا ..**

**- 4 لا یمكن استخدام اى من الكلمات لا یمكن ان یحتوى اسم المتغیر على اى من الرموز الخاصھ..**

**- 5 لا یمكن ان یحتوى على اى من الكلمات المحجوزه..**

**- 6 یفضل ان یعبر اسم المتغیر عن محتواه ..**

## **امثلھ - :**

**name2 لا یجوز وذلك لانھ ابتدأ برقم.. b.a لا یجوز وذلك لانھ احتوى على احد الرموز الخاصھ.. m Su لا یجوز وذلك لانھ احتوى على فراغ.. u#Re لا یجوز وذلك لانھ احتوى على رمز خاص..** 

#### **========= بعض الاختصارات المھمھ :-**

 **++Y تعادل +1y=y تعادل 1=+y وجمیعا تعنى الزیاده بمقدار واحد فقط.. --y تعادل -1y=y تعادل 1=-y وجمیعا تعنى النقصان بمقدار واحد فقط..** 

## **========= ابسط الاوامر والجمل المستخدمھ عند كتابھ اى برنامج :-**

**جملھ الاخراج او الطباعھ cout :-** 

# **شكلھا العام ;output<<cout**

**وظیفتھا اظھار النتائج على الشاشھ. المقصود ب output فى الصیغھ العامھ السابقھ قد تكون ثابت او نص او تعبیر ریاضى او متغیر او جملھ بین اشارتى الاقتباس المزدوجھ وخلافھ . جملھ الادخال cin - :** 

## **شكلھا العام ;input>>cin**

**وظیفتھا اعطاء المتغیرات قیم معینھ اثناء تنفیذ البرنامج.**

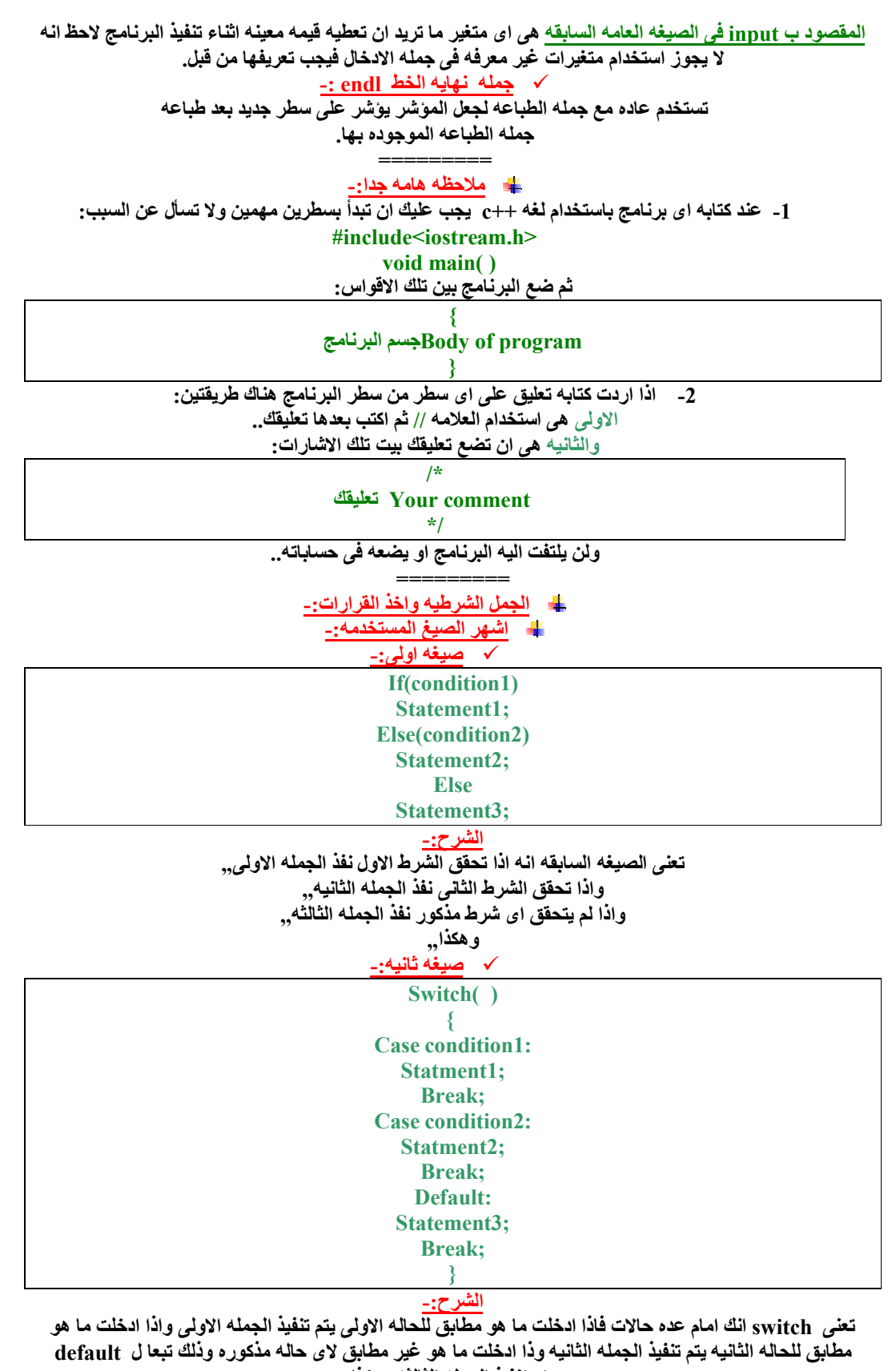

**سیتم تنفیذ الجملھ الثالثھ وھكذا,,** 

**صیغھ ثالثھ - :** 

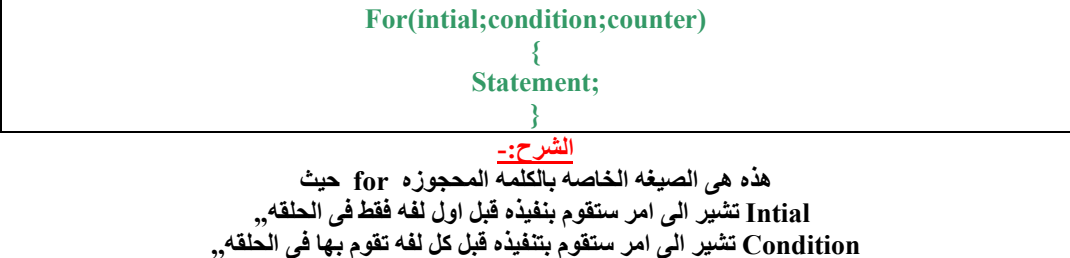

**Statement قد تكون اكتر من امر طبعا وستنفذھم لو كان الشرط السابق ذكره صحیح,, Counter تشیر الى امر ستقوم بتنفیذ بعد كل لفھ تقوم بھا فى الحلقھ,,** 

**صیغھ رابعھ - :** 

 **Condition?expression1:expression2;**

**الشرح :-**

**یقصد بالجملھ السابقھ انھ فى حالھ وضع شرط معین condition فانك ستكشف عنھ اذا كان صحیحا نفذ اول امر بعد علامھ الاستفھام واذا كان خطأ نفذ ثانى امر بعد علامھ الاستفھام,, =========**

**امثلھ محلولھ :- البرنامج (رقم .1 ):**

 **#include<iostream.h> void main ( ) {**  cout << "hello all the world!!" << endl; cout << "this is the programmer a7mad sala7!!" << endl;  **}** 

**المخرجات:**

**الشرح:** 

 **hello all the world!! this is the programmer a7mad sala7!!**

**باستخدام الامر cout تم طباعھ الجملتین المذكورتین بین علامتى الاقتباس . وباستخدام الامر endl یتم نھایھ السطر والدخول الى سطر جدید .**

**البرنامج (رقم .2 ):** 

 **#include<iostream.h> ( ) void main { int var1; int var2; var1 = 20; var2 =var1 + 10; cout<<"var1 + 10 is "<<var2<<endl; }** 

**المخرجات:**

 **var1 + 10 is 30**

**الشرح: قمنا بتعریف متغیرین من النوع int وھما على الترتیب 1var و 2var حیث قمنا باعطاء المتغیر الاول قیمھ تساوى 20 اما عن المتغیر الثانى فاعطیناه معادلھ وھى انھ یساوى مجموع قیمھ المتغیر الاول و 10 .**

 **=============**

 **=============**

**البرنامج (رقم .3 ):** 

 **#include<iostream.h> void main ( ) { char charvar1 = 'A';** char charvar $2 = \text{Tr}$ ;

```
 char charvar3 = 'B';
 cout << charvar1;
  cout << charvar2;
 cout << charvar3;
}
```
 **A B**

**المخرجات:**

**الشرح:** 

**قمنا بتعریف ثلاث متغیرات من النوع char اى انھم متغیرات حرفیھ وتوضع بین علامتى اقتباس مفرده حیث المتغیر الاول یدعى 1charvar ویساوى الحرف A اما المتغیر الثالث یدعى 3charvar ویساوى الحرف B اما المتغیر الثانى فیدعى 2charvar ویساوى الاختصار t \وھذا یعنى ان تترك عشر مسافات افقیھ .**

 **=============**

**البرنامج (رقم .4 ):** 

 **#include<iostream.h> void main ( ) { int a = 5; int b = 8; ++a; ++b; cout<<"a="<<a<<endl;** cout << "b=" << b<< endl;  **{** 

**المخرجات:** 

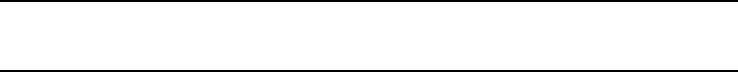

**الشرح: قمنا بتعریف متغیرین من النوع int وھما( a الذى قیمتھ تساوى 5 )و( b الذى قیمتھ تساوى 8 )والسطر (a++ (فیھ تكون الافضلیھ ل 6 ,والسطر (b++ (فیھ تكون الافضلیھ ل 9 ,وذلك عند طباعھ قیمتى a و b .**

 **=============**

**البرنامج (رقم .5 ):** 

 **#include<iostream.h> void main ( ) { int a = 5; int b = 8; ++a; b++;** cout << "a=" << a<< endl; cout << "b=" << b<< endl;  **{ المخرجات:** 

 **a=6 b=8**

 **a=6 b=9**

**الشرح:** 

**قمنا بتعریف متغیرین من النوع int وھما( a الذى قیمتھ تساوى 5 )و( b الذى قیمتھ تساوى 8 )والسطر (++a (فیھ تكون الافضلیھ ل 6 ,والسطر (++b (فیھ تكون الافضلیھ ل 8 ,وذلك عند طباعھ قیمتى a و b .**

 **=============**

**البرنامج (رقم .6 ):** 

 **#include<iostream.h> void main ( ) {** 

**int a = 5;**  $int b = 8$ ;  **cout<<"a="<<++a<<endl; cout<<"b="<<++b<<endl; }** 

**المخرجات:** 

 **a=6 b=9**

**الشرح:** 

**قمنا بتعریف متغیرین من النوع int وھما( a الذى قیمتھ تساوى 5 )و( b الذى قیمتھ تساوى 8 )والسطر (a++ (فیھ تكون الافضلیھ ل 6 ,والسطر (b++ (فیھ تكون الافضلیھ ل 9 ,وذلك عند طباعھ قیمتى a و b .**

 **=============**

**البرنامج (رقم .7 ):** 

 **#include<iostream.h> void main ( ) { int a = 5; int b = 8; cout<<"a="<<a++<<endl** cout<<"b="<<br/>b++<<endl **}** 

**المخرجات:**

 **a=5 b=8**

**الشرح:**

**قمنا بتعریف متغیرین من النوع int وھما( a الذى قیمتھ تساوى 5 )و( b الذى قیمتھ تساوى 8 )والسطر (++a (فیھ تكون الافضلیھ ل 5 ,والسطر (++b (فیھ تكون الافضلیھ ل 8 ,وذلك عند طباعھ قیمتى a و b .**

 **=============**

**البرنامج (رقم .8 ):** 

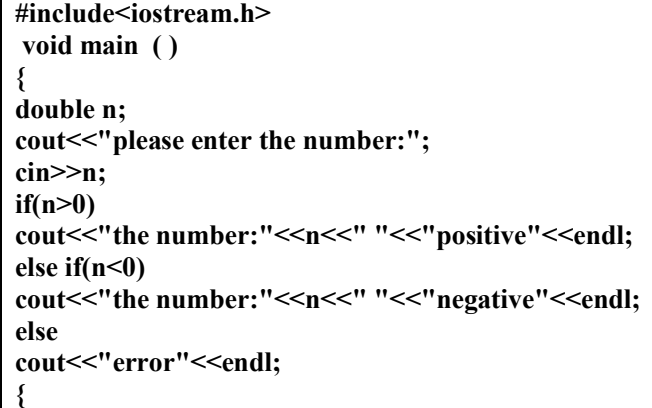

**المخرجات:** 

**فى اول حالھ: please enter the number:4 the number:4 pisitive فى ثانى حالھ: please enter the number:-4 the number:-4 negative فى ثالث حالھ: please enter the number:0 error**

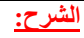

**ھذا البرنامج للتحقق من الرقم الذى تم ادخالھ سواء كان موجب ام سالب واذا كان غیر ذلك یطبع لنا البرنامج خطأ اى . error**

**حیث قمنا بتعریف متغیر جدید من النوع double وھو n ,ثم یطلب منك البرنامج ادخال الرقم فتدخلھ بنفسك,فاذا كان الرقم اكبر من الصفر یطبع لك البرنامج الرقم موجب,فاذا كان الرقم اصغر من الصفر یطبع لك البرنامج الرقم سالب,فاذا كان الرقم لیس اكبر او اصغر من الصفر یطبع لك خطأ اى error .**

 **=============**

**البرنامج (رقم .9 ):** 

 **#include<iostream.h> #include<math.h> void main ( ) { double number; double answer;** cout << "enter the number:";  **cin>>number; answer=sqrt(number);** cout << "the square root required:"<<answer <<<ar>endl; **}** 

**المخرجات:** 

**الشرح:** 

 **enter the number:16 the square root required:4**

**ھذا البرنامج یستخدم فى ایجاد الجزر التربیعى لعدد ما .**

**حیث قمنا بتعریف متغیرین جدیدین من النوع double وھما number و answer ,حیث یطلب منك البرنامج بادخال عدد ما ثم تدخلھ انت بنفسك,ومن ثم اعطینا معادلھ للمتغیر answer وھى تعادل الجزر التربیعى للرقم المدخل,ومن ثم یطبعھ .**

 **=============**

**البرنامج (رقم10.):** 

 **#include<iostream.h> void main ( ) { int a;** cout << "enter the number:";  **cin>>a;** cout << "the square required:" << a\* a << endl; cout << "the cube required:" << a\*a\*a << endl; **}**

**المخرجات:** 

 **enter the number:2 the square required:4 the cube required:8**

**الشرح:** 

**ھذا البرنامج یستخدم فى ایجاد مربع ومكعب اى عدد تدخلھ بنفسك . حیث قمنا بتعریف متغیر جدید یدعى a من النوع int ,ویطلب منك البرنامج ادخال العدد المطلوب العمل علیھ,فتدخلھ بنفسك,ثم یطبع لك المربع والمكعب .**

 **=============**

**البرنامج (رقم11.):** 

 **#include<iostream> Void main ( ) { int a; int b; int c;**

cout << "enter the three degrees:"<< endl;  **cin>>a; cin>>b; cin>>c; cout<<"the average value for the degrees given:"<<(a+b+c)/3<<endl; }** 

**المخرجات:**

 **enter the three degrees: 1 2**

 **3**

 **the average value for the degrees given:2**

**الشرح:** 

**یستخدم ھذا البرنامج فى طباعھ متوسط ثلاث علامات اى ارقام لطالب,فقد عرفنا ثلاث متغیرات من النوع int وھم یمثلوا العلامات الثلاث للطالب وھما c,b,a ,حیث تدخل انت العلامات اى الارقام بنفسك,ثم یطبع لك المتوسط بجمع الثلاث علامات اى ارقام المدخلھ وقسمھ الناتج على 3 .**

 **=============**

**البرنامج (رقم12.):** 

 **#include<iostream.h> Void main ( ) { int x; cout<<"please enter the number:"; cin>>x; if(x>0)** cout << "abs:" << x; else if( $x<0$ );  **cout<<"abs:"<<-x; }** 

**المخرجات:** 

**فى اول حالھ: please enter the number:4 abs:4 فى ثانى حالھ: please enter the number:-4 abs:4**

**الشرح:** 

**ھذا البرنامج یطبع لك مقیاس اى عدد .**

**حیث عرفنا متغیر جدید من النوع int وھو ,x ثم یطلب منك البرنامج ادخال العدد المطلوب العمل علیھ,فاذا كان العدد المدخل اكبر من الصفر یكون المقیاس ھو نفسھ العدد المدخل دون تغییر اشارتھ,واذا كان العدد المدخل اصغر من الصفر یكون المقیاس ھو سالب العدد المدخل اى نقوم بتغییر اشارتھ .**

 **=============**

**البرنامج (رقم13.):** 

 **#include<iostream.h> Void main ( ) { int x; int y;** cout << "enter your long:";  **cin>>x; cout<<"enter your friend's long:"; cin>>y;**  $if(x>y)$ 

**{**  cout << "you are longer than him" << endl; cout << "the difference is:" << x-y << endl; **} else if (y>x) {**  cout << "he is longer than you" << endl; cout << "the difference is: "<< y-x << endl; **} else** cout << "no difference" << endl; **}** 

**المخرجات:** 

**فى اول حالھ: Enter your long:12 Enter your friend's long:10 You are longer than him The difference is:2 فى ثانى حالھ: Enter your long:10 Enter your friend's long:12 he is longer than you The difference is:2 فى ثالث حالھ: Enter your long:10 Enter your friend's long:10 No difference الشرح:**

**ھذا البرنامج یقارن بین طولك وطول صدیقك,فیخبرك اذا كان طولك اكبر منھ ویطبع لك الفرق بینك وبینھ,ویخبرك اذا كان طول صدیقك اكبر من طولك ویطبع لك الفرق بینھ وبینھ,واذا كان طولك وطولھ متساوین یطبع لك لا یوجد اى فرق . =============**

**البرنامج (رقم14.):** 

**#include<iostream.h> void main ( ) { float total\_income; float bs\_income; float in\_stead\_of\_tra; float in\_stead\_of\_exp;** cout << "enter bs income:";  **cin>>bs\_income;** cout << "enter in stead of exp:";  **cin>>in\_stead\_of\_exp;** in stead of  $tra = (5*bs income)/100;$  **total\_income = bs\_income + in\_stead\_of\_exp + in\_stead\_of\_tra; cout<<"total income required:"<<total\_income<<endl; }** 

**المخرجات:**

 **enter bs\_income:200 enter in\_stead\_of\_exp:50 total income required:260**

**الشرح:** 

**یستخدم ھذا البرنامج فى معرفھ الدخل الكلى لموظف حیث فرضنا ان الدخل الكلى income\_total یساوى مجموع كل من الدخل الاساسى income\_bs ,بدل الخبره exp\_of\_stead\_in,بدل النقل tra\_of\_stead\_in,حیث یقوم بانت بادخال قیم الدخل الاساسى وبدل الخبره,اما بدل النقل فیكون مساویا ل 5 فى المائھ من الدخل الاساسى .**

 **=============**

**البرنامج (رقم15.):** 

 **#include<iostream.h> Void main ( ) { float radius; float area; const double pi = 3.14;** cout << "the calculation of area for circle:"<< endl; cout << "enter radius:";  **cin>>radius; area=pi\*radius\*radius;** cout << "area="<< <area<<endl; **}** 

**المخرجات:** 

 **the calculation of area for circle: enter radius:12 area=452.16**

**الشرح:** 

**یستخدم ھذا البرنامج فى حساب مساحھ الدائره بمعلومیھ نصف قطرھا,حیث عرفنا فى البدایھ متغیرین من النوع float وھما area , radius ,وثابت من النوع double وھو pi وقیمتھ معروفھ 3.14 ,ثم تدخل انت بنفسك قیمھ نصف القطر,ویحسب لك البرنامج المساحھ وھى تساوى حاصل ضرب(نصف القطر \*نصف القطر\*الثابت pi( ویطبعھا لك .**

 **=============**

**البرنامج (رقم16.):** 

 **#include<iostream.h> Void main ( ) { float length; float base; float area;** cout << "the calculation of area for triangle:"<< endl;  **cout<<"enter length:"; cin>>radius; cout<<"enter base:"; cin>>base; area=0.5\*length\*base;** cout << "area="<< area<< endl; **}** 

**المخرجات:** 

 **the calculation of area for triangle: enter length:10 enter base:5 area=25**

**الشرح:**

**ھذا البرنامج یحسب لنا مساحھ المثلث,ففى البدایھ عرفنا عدد 3 متغیرات من النوع float,الاول الطول وھو length,الثانى القاعده وھى base,الثالث المساحھ وھى area,ثم یطلب منك البرنامج ادخال قیم الطول والقاعده,ثم یحسب لك المساحھ ویطبعھا وھى تساوى حاصل ضرب(الطول\*القاعده\*0.5).** 

**=============**

**البرنامج (رقم17.):** 

**#include<iostream.h>**

**void main ( ) { int x;** cout << "enter number a planet:";  **cin>>x;**   $\textbf{switch}(\textbf{x})$ **{ case 1:** cout << "its a Mercury" << endl;  **break; case 2:** cout << "its a Venus" << endl;  **break; case 3:** cout << "its a earth" << endl;  **break; case 4:** cout << "its a Mars" << endl;  **break; case 5:** cout << "its a Jupiter" << endl;  **break; case 6:** cout << "its a Saturn" << endl;  **break; case 7:** cout<<"its a URANUS"<<endl;  **break; case 8:** cout << "its a NEPTUNE" << endl;  **break; case 9:** cout << "its a PLUTO" << endl;  **break; Default:** cout<<"error no plant for that number"<<endl;  **break; } }**

**المخرجات:**

**فى اول حالھ: enter number a planet:5 its a Jupiter فى ثاني حالھ: enter number a planet:11 error no plant for that number**

**الشرح:** 

**ھذا البرنامج یطبع لك اسم الكوكب فى المجموعھ الشمسیھ تبعا لقربھ من الشمس مثلا تدخل لھ الرقم 1 یطبع لك عطارد بصفتھ الاقرب للشمس,وتدخل لھ الرقم 5 یطبع لك المشترى بصفتھ خامس اقرب كوكب للشمس,وھكذا,,واذا ادخلت رقم غیر محصور بین 1 الى 9 یطبع لك خطأ اى error .**

 **=============**

**البرنامج (رقم18.):** 

 **#include <iostream.h> void main ( )**

```
{ 
 int i;
 for(i=1;i<=10;i++)
 cout<<"*";
}
```
**المخرجات:** 

 **\*\*\*\*\*\*\*\*\*\***

**الشرح:** 

**ھذا البرنامج یطبع لنا علامھ \* عشر مرات متتالیھ,باستخدام الحلقھ التكراریھ for ,فاول جزء من جسم الحلقھ ینفذ قبل اول لفھ,ثانى جزء ینفذ قبل كل لفھ,ثالث جزء ینفذ بعد كل لفھ,لاحظ ان ھذه الحلقھ التكراریھ سیتم تنفیذھا عشر مرات متتالیھ ثم نخرج منھا .**

 **=============**

### **البرنامج (رقم19.):**

 **#include <iostream.h> void main ( ) { int i; for(i=1;i<=10;i++) cout<<i<<endl; }** 

**المخرجات:** 

**الشرح:**

**ھذا البرنامج یطبع لك الاعداد من 1 حتى 10 ولكن كل عدد یكون فى سطر واحد على حدى وذلك لوجود الامر endl فى جملھ الاخراج cout ,وطبعا یتم ذلك باستخدام حلقھ تكراریھ for ,وتنفذ ھذه الحلقھ عدد 10 مرات ثم نخرج منھا,تنقسم ھذه الحلقھ التكراریھ الى 3 اجزاء, الاول ھو الشرط الابتدائى 1=i ,الثانى ھو شرط الدخول للحلقھ 10=>i ,الثالث ھو الخطوه التى تنفذھا بعد كل لفھ ++i .**

 **=============**

#### **البرنامج (رقم20.):**

 **#include <iostream.h> void main ( ) { char c;** cout << "enter the case you want:";  **cin>>c; switch (c) { case 'R': cout<<"Red"<<endl; break; case 'G': cout<<"Green"<<endl; break; case 'Y':**

 **cout<<"Yellow"<<endl; break; case 'B': cout<<"Blue"<<endl; break; Default:** cout << "error not found" << endl;  **break; }** 

**المخرجات:** 

**فى اول حالھ: enter the case you want:G Green فى ثانى حالھ: enter the case you want:e error not found**

**}**

**الشرح:** 

**ھذا البرنامج یطبع لك اسم اللون تبعا للحرف المدخل من قبل المستخدم,حیث عرفنا متغیر جدید من النوع char وھو c ,ثم یطلب منك ادخال الحرف,فتدخلھ بنفسك,فاذا ادخلت R یطبع لك red ,واذا ادخلت G یطبع لك green ,وھكذا تكمل الحالات,,اما اذا تم ادخال حرف عشوائى دون الحالات الموجوده بالبرنامج یطبع لك الجملھ التالیھ . error not found**

 **=============**

### **البرنامج (رقم21.):**

 **#include <iostream.h> void main ( ) { long dividend; long divisor; char ch; do { cout<<"enter dividend:"; cin>>dividend;** cout << "enter divisor:";  **cin>>divisor; cout<<"quotient is:"<<dividend/divisor<<endl; cout<<"remainder is:"<<dividend%divisor<<endl; cout<<"do another (y/n):"; cin>>ch; } while(ch!='n'); return; }** 

**المخرجات:** 

 **enter dividend:12 enter divisor:3 quotient is:4 remainder is:0 do another (y/n):y enter dividend:12 enter divisor:11 quotient is:1 remainder is:1**

 **do another (y/n):n**

**الشرح:** 

**ھذا البرنامج یقسم لك رقمین انت تدخلھم بنفسك ویطبع لك ناتج القسمھ والمتبقى من القسمھ,حیث عرفنا ثلاث متغیرات ,اثنان منھم یمثلان المقسوم والمقسوم علیھ وھما من النوع long ,والثالث من النوع char ,وعن امكانیھ استكمال الحلقھ while do فانھ فى نھایھ جملھ do یسألك :(n/y (another do فاذا قلت n یتم الخروج من البرنامج اما اذا قلت y یعود البرنامج لینفد جملھ do مره اخرى,اى فى حالھ تحقق الشرط الموجود فى جملھ while نعود لاستكمال الجمل الموجوده فى do ,وھكذا .**

 **=============**

**البرنامج (رقم .2 2):** 

 **#include <iostream.h> Void main ( ) { int x;**  cout << "enter the number:";  **cin>>x;**   $if((x>=0) \&\&(x\%2==0))$ cout << "positive and even" << endl;  **else if((x>=0)&&(x%2!=0))**  cout << "positive and odd" << endl;  **else cout<<"error"<<endl; }** 

**المخرجات:** 

**فى الحالھ الاولى: enter the number:2 positive and even فى الحالھ الثانیھ: enter the number:3 positive and odd فى الحالھ الثالثھ: enter the number:-2 error**

**الشرح:** 

**ھذا البرنامج للكشف عن الرقم المدخل سواء كان موجب وزوجى,موجب وفردى,غیر ذلك,حیث عرفنا فى البدایھ متغیر جدید من النوع int وھو x ,ثم تدخل انت الرقم المراد فحصھ,فاذا كان ھذا الرقم اكبر من او یساوى الصفر وناتج قسمتھ على 2 یساوى صفر فان البرنامج یطبع even and positive ,واذا كان الرقم اكبر من او یساوى الصفر وناتج قسمتھ على 2 لا یساوى صفر فان البرنامج یطبع odd and positive ,واذا كان غیر ذلك فان البرنامج یطبع error .**

 **=============**

**البرنامج (رقم23. :)** 

 **#include <iostream.h> void main ( ) { int i; for(i=0;i<10;i++) cout << i<< ''** "<< i\*i<< endl; **}** 

**المخرجات:** 

**4 16**

**5 25**

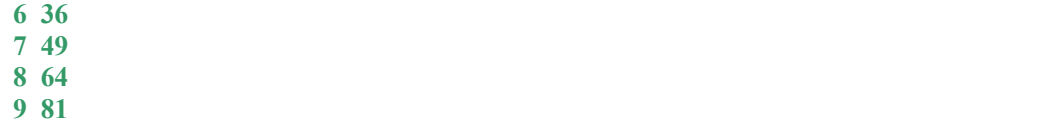

**الشرح:**

**ھذا البرنامج یطبع لنا العدد ومربعھ من الصفر حتى التسعھ,حیث یتم ذلك باستخدام حلقھ تكراریھ for ,ویتم تنفیذھا 10 مرات,فى كل مره من تنفیذ الحلقھ یطبع لنا البرنامج العدد ومربعھ فى سطر بسبب وجود الامر endl,حیث القیمھ الابتدائیھ 0=i وتنفذ قبل اول لفھ,والشرط 10>i وتنفذ قبل كل لفھ,والخطوه ++i وتنفذ بعد كل لفھ .**

## **التراكیب فى لغھ ++c - :**

**التركیب ھو مجموعھ من المتحولات البسیطھ,وھذه المتحولات ممكن ان تكون من اى نوع سواء int , float ...., ویتكون التركیب من عده عناصر او معطیات وكل عنصر او معطى یسمى عضو التركیب ویلاحظ ایضا انھا تكون مختلفھ فى النوع .**

 **=============**

**مثال 1:-** 

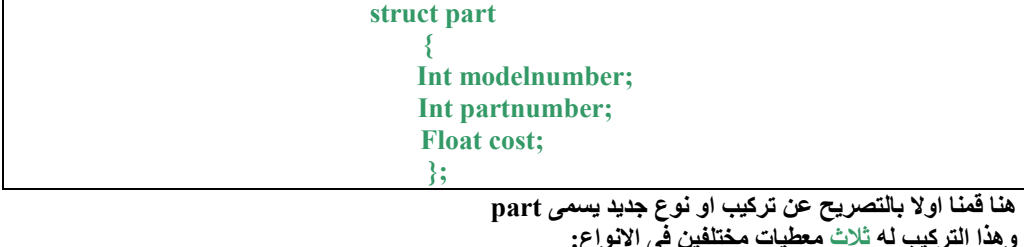

 **الاول الرقم,الثانى الكمیھ ,الثالث السعر الافرادى..** 

**مثال 2:-** 

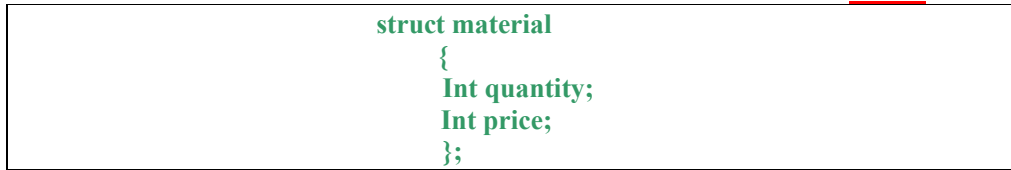

 **ھنا قمنا اولا بالتصریح عن تركیب او نوع جدید یسمى material وھذا التركیب لھ معطیان متشابھین فى النوع : الاول یمثل الكمیھ,الثانى یمثل السعر.. مثال 3:-** 

**Struct distance** 

**{ Int feet;** 

 **Float inches; };** 

> **ھنا قمنا اولا بالتصریح عن تركیب او نوع جدید یسمى distance وھذا التركیب لھ معطیان مختلفان فى النوع : الاول یمثل وحده القیاس الفییت,الثانى یمثل وحده القیاس الانش , وھى وحدات قیاس انجلیزیھ..**

 **========= طریقھ استخدام التركیب - : من اجل استخدام التركیب یجب اولا التصریح بھ وھذا یتم باستخدام الامر struct وفقا للصیغھ التالیھ: Struct struct\_name حیث: name\_Struct یمثل اسم التركیب ولیكن مسافھ او جزء او ماده.. Struct یمثل امر التصریح نفسھ.. بعد ان قمنا بالتصریح نقوم بسرد عناصر ھذا التركیب بین قوسین كالتالى: { Datatype1 varlist1;** 

**Datatype2 varlist2;** 

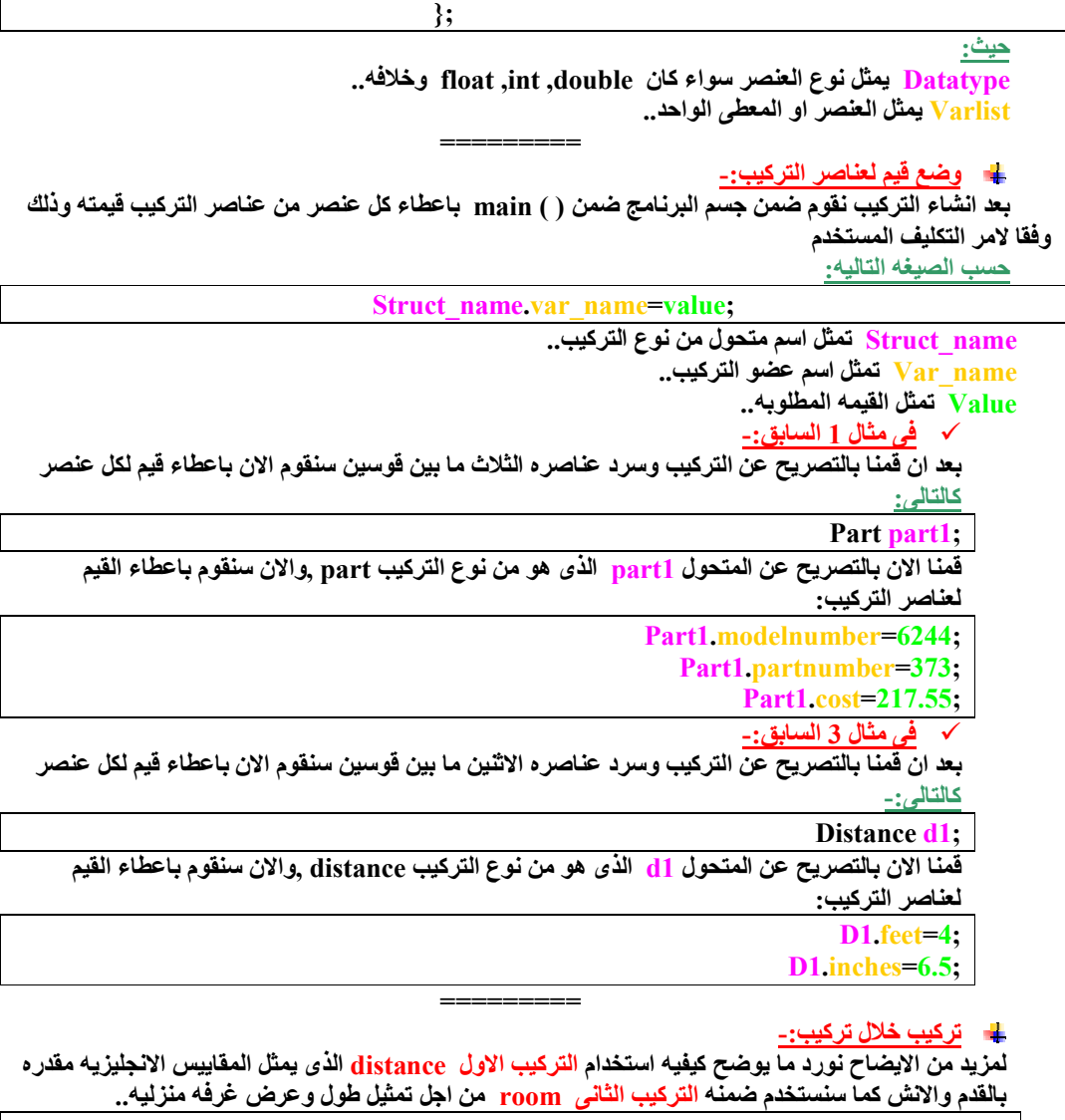

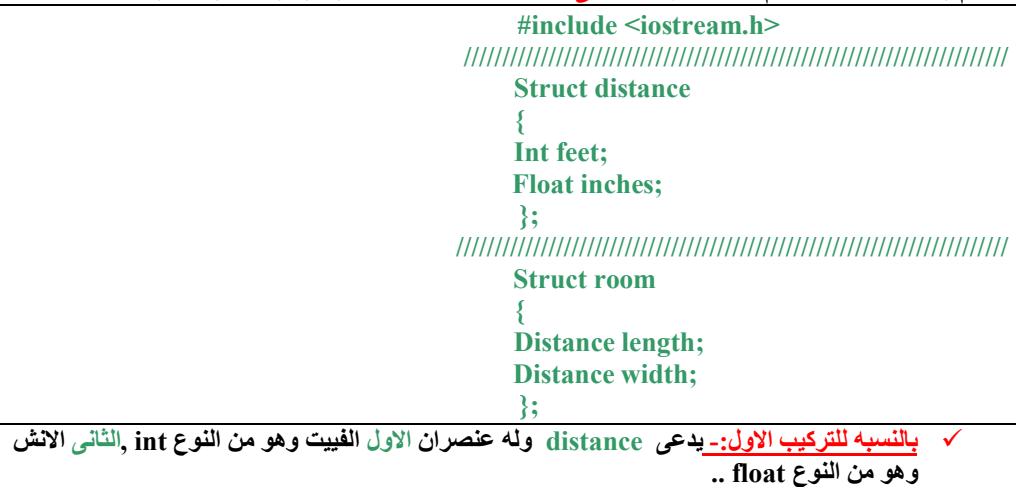

 **بالنسبھ للتركیب الثانى :- یدعى room ولھ عنصران الاول الطول ,الثانى العرض وھما من النوع او التركیب الجدید الذى تم انشاؤه distance ..** 

**بعد ما قمنا بالتصریح عن التركیب الاول والثانى نقوم الان ضمن جسم البرنامج ضمن ( )main باعطاء كل عنصر من عناصر التركیب قیمتھ كالتالى:** 

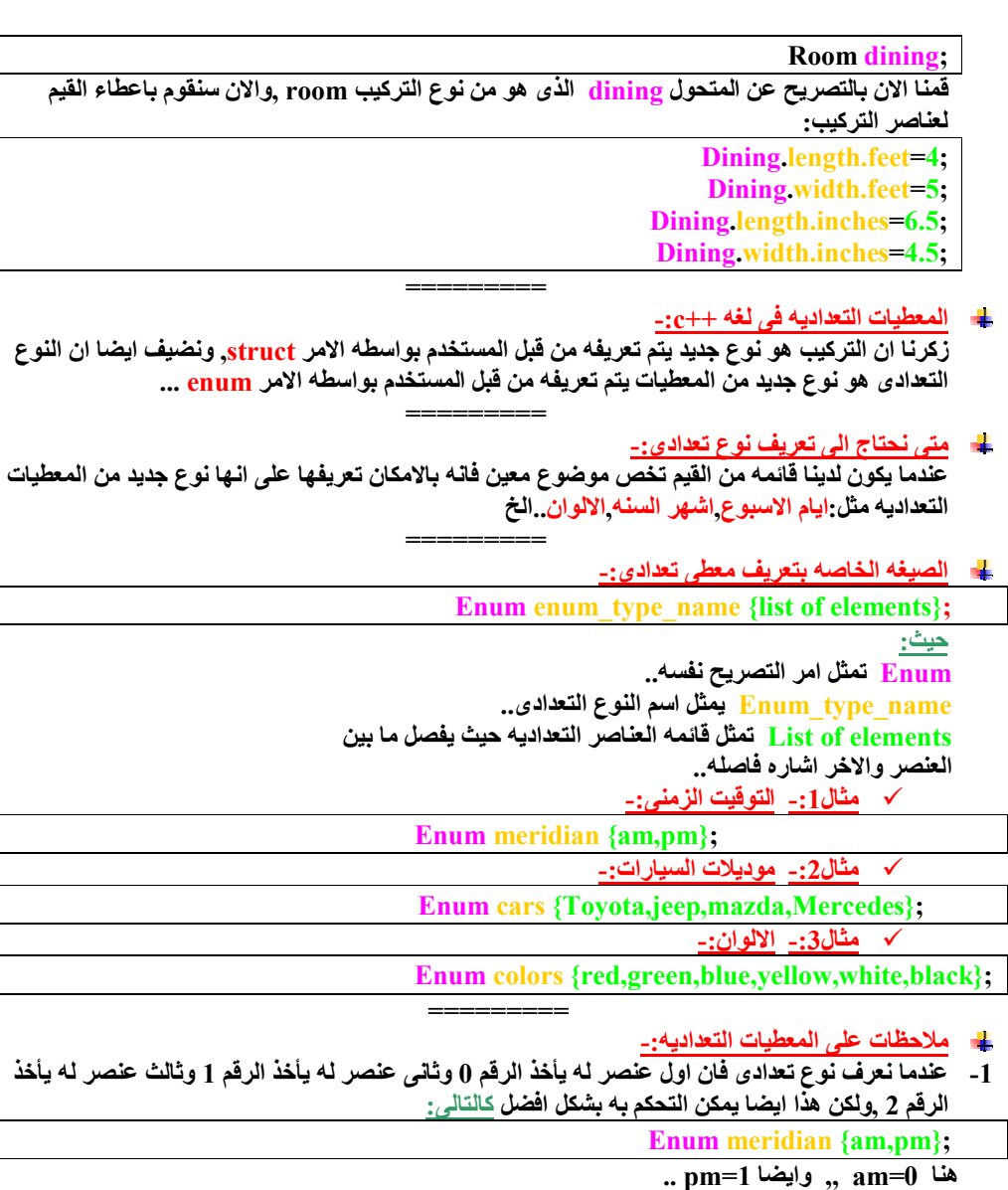

**Enum meridian {am=1,pm};** 

 **ھنا 1=am ,, وایضا 2=pm ..** 

**- 2 المتحولات من النوع التعدادى لا یمكن ادخالھا او طباعتھا,بل یمكن فقط تطبیق عملیات المعالجھ الاخرى علیھا من تكلیف ومقارنھ ومثال ذلك:** 

 **Enum meridian {am,pm};**

**Meridian pm=3;**

Cout<<pm<<endl;

**لعلك تظن ان خرج البرنامج ھو 3 ولكن فى الحقیقھ خرج البرنامج ھو 1 .. =========**

**امثلھ محلولھ :-**

**برنامج (رقم1.):** 

 **#include <iostream.h> ////////////////////////////////////////// enum days { sat,sun,mon,tue,wed,thu,fri }; ////////////////////////////////////////// void main ( ) {** 

**زكرنا ان التركیب ھو نوع جدید یتم تعریفھ من قبل المستخدم بواسطھ الامر struct, ونضیف ایضا ان النوع** 

**- 1 عندما نعرف نوع تعدادى فان اول عنصر لھ یأخذ الرقم 0 وثانى عنصر لھ یأخذ الرقم 1 وثالث عنصر لھ یأخذ** 

 **days day1; days day2; day1=mon; day2=thu; int diff=day2-day1; cout<<"days between="<<diff<<endl; if(day1<day2) cout<<"day1 comes before day2"; return; }** 

**المخرجات:** 

 **days between=5 day1 comes before day2**

**الشرح:** 

**ھذا البرنامج مجرد تطبیق على المعطیات التعدادیھ,حیث نلاحظ فى ھذا البرنامج اننا عرفنا نوع تعدادى اسمھ days ,وعناصره محدده ومعروفھ سلفا وھم سبعھ ایام,اذن لدینا عدد 7 عناصر,حیث تم التصریح بنوع تعدادى یتم وفق الصیغھ التالیھ :**

### **enum enum\_type\_name { list of elements };**

**ثم قمنا داخل جسم البرنامج بتعریف متغیرین ینتمیان لھذا النوع التعدادى وھم 2day1,day ,وقمنا بالتعریف لمتغیر جدید من النوع int وھو diff ,ولاحظ ان كل عنصر من العناصر السبع للمعطیات التعدادیھ یأخذ رقم من الصفر حتى الستھ مثل sat یمثل الصفر,حتى fri یمثل الستھ .**

 **============**

**برنامج (رقم2.):** 

 **include <iostream.h ////////////////////////////////////////// enum colors { white,black,yellow,green,red }; ////////////////////////////////////////// void main ( ) { colors color1; colors color2; color1=black; color2=yellow;**  cout << "the number of the best color: "<< color1 << endl; cout << "the number of the bad color:" << color2 << endl;  **return; }**

**المخرجات:** 

 **the number of the best color:1 the number of the bad color:2**

**الشرح:** 

**ھذا البرنامج مجرد تطبیق على المعطیات التعدادیھ,حیث نلاحظ فى ھذا البرنامج اننا عرفنا نوع تعدادى اسمھ colors ,وعناصره محدده ومعروفھ سلفا وھم خمسھ ایام,اذن لدینا عدد 5 عناصر,حیث تم التصریح بنوع تعدادى یتم وفق الصیغھ التالیھ :**

## **enum enum\_type\_name { list of elements };**

**ثم قمنا داخل جسم البرنامج بتعریف متغیرین ینتمیان لھذا النوع التعدادى وھم 2color1,color ,ولاحظ ان كل عنصر من العناصر الخمس للمعطیات التعدادیھ یأخذ رقم من الصفر حتى الاربعھ مثل white یأخذ الصفر حتى red یأخذ الاربعھ.**

 **============**

**برنامج (رقم .3 ):**

 **#include <iostream.h> ////////////////////////////////////////// struct part**

**{ int modelnumber; int partnumber; float cost; }; ////////////////////////////////////////// void main ( ) { part part1; part1.modelnumber =6244; part1.partnumber =373; part1.cost =217.55; cout<<"model:"<<part1.modelnumber<<endl; cout<<"part:"<<part1.partnumber<<endl;** cout << "cost in \$:" << part1.cost << endl;  **return; }** 

**المخرجات:** 

 **model:6244 part:373 cost in \$:217.55**

**الشرح:** 

**ھذا البرنامج عن تركیب یمثل سلعھ تجاریھ,فھذا البرنامج یحتوى على تركیب جدید لنوع تم تصمیمھ من قبل المستخدم وھو part ,وھذا التركیب الجدید مكون من عدد 3 معطیات,الاول یمثل الرقم,الثانى یمثل الكمیھ,الثالثھ تمثل السعر,المطعى الاول من النوع int وھو modelnumber ,الثانى من النوع int وھو partnumber ,الثالث من النوع float وھو cost ,وعند الدخول الى جسم البرنامج فاننا بدأنا بسرد متغیر جدید من النوع part وھو 1part ,ثم قمنا باعطاء كل عنصر من الثلاث عناصر المكونھ للتركیب الجدید قیمتھ وذلك وفقا للصیغھ التالیھ : struct\_name.var\_name ومثال ذلك : part1.modelnumber ثم اعطیناه قیمھ معینھ ولتكن 6244 .**

 **============**

**برنامج (رقم .4 ):**

 **#include <iostream.h> /////////////////////////////////////////////// struct part { int modelnumber; int partnumber; float cost; }; /////////////////////////////////////////////// void main ( ) { part part1; part part2; part1.modelnumber =6244; part1.partnumber =373; part1.cost =217.55; cout<<"data for first part:"<<endl; cout<<"model1:"<<part1.modelnumber<<endl; cout<<"part1:"<<part1.partnumber<<endl;** cout<<"cost1 in \$:"<<part1.cost<<endl;  **part2.modelnumber =6245;**

```
 part2.partnumber =374;
 part2.cost =218.55;
cout << "data for second part:"<< endl;
 cout<<"model2:"<<part2.modelnumber<<endl;
 cout<<"part2:"<<part2.partnumber<<endl;
 cout<<"cost2 in $:"<<part2.cost<<endl;
 return;
}
```
**المخرجات:** 

 **data for first part: model1:6244 part1:373 cost1 in \$:217.55 data for second part: model2:6245 part2:374 cost2 in \$:218.55**

## **الشرح:**

**ھذا البرنامج عن تركیب یمثل سلعھ تجاریھ ولكن بصوره اكثر تعقیدا,فھذا البرنامج یحتوى على تركیب جدید لنوع تم تصمیمھ من قبل المستخدم وھو part ,وھذا التركیب الجدید مكون من عدد 3 معطیات,الاول یمثل الرقم,الثانى یمثل الكمیھ,الثالثھ تمثل السعر,المطعى الاول من النوع int وھو modelnumber ,الثانى من النوع int وھو partnumber ,الثالث من النوع float وھو cost ,وعند الدخول الى جسم البرنامج فاننا بدأنا بسرد متغیر جدید من النوع part وھو 1part ,واخر من نفس النوع part وھو 2part ,ثم قمنا باعطاء كل عنصر من الثلاث عناصر المكونھ للتركیب الجدید قیمتھ وذلك وفقا للصیغھ التالیھ :**

 **============**

 **struct\_name.var\_name ومثال ذلك : part1.modelnumber ثم اعطیناه قیمھ معینھ ولتكن 6244 .**

**برنامج (رقم .5 ):** 

 **#include <iostream.h> ///////////////////////////////////////////// struct distance { int feet; float inches; }; ///////////////////////////////////////////// void main ( ) { distance d1; distance d2; distance d3; d2.feet=11; d2.inches=6.25; d3.feet=0; cout<<"enter feet:"; cin>>d1.feet;** cout << "enter inches:";  **cin>>d1.inches; d3.inches=d1.inches+d2.inches; if(d3.inches>=12.0) { d3.inches-=12.0;**

 **d3.feet++; } d3.feet+=d1.feet+d2.feet; cout<<d1.feet<<"'-"<<d1.inches<<" ' ' +"; cout<<d2.feet<<"'-"<<d2.inches<<" ' ' +"; cout<<d3.feet<<"'-"<<d3.inches<<" ' ' + "; return; }**

**المخرجات:** 

 **enter feet:10 enter inches:6.75 10'-6.75'' + 11'-6.25'' =22'-1''**

**الشرح:** 

**ھذا البرنامج عن تركیب لمقیاس المسافات الانكلیزیھ,فھو یحتوى على تركیب لنوع جدید یدعى distance ,ھذا النوع لھ عدد 2 عنصر معطیات وھما( الفییت وھو من النوع int) , (والانش وھو من النوع float(,ثم دخلنا الى جسم البرنامج وفیھ تعریف لثلاث متغیرات جدد ھم 3d2,d1,d وجمیعھم من التركیب الجدید distance ,وكالعاده تم اعطاء كل عنصر من العناصر قیمھ محدده من خلال الصیغھ : struct\_name.var\_name=value ومثال لذلك : d2.feet=11 d3.feet=0 d2.inches=6.25**

 **============**

**برنامج (رقم .6 ):** 

 **#include <iostream.h> //////////////////////////////////////////////////////////// struct distance { int feet; float inches; }; //////////////////////////////////////////////////////////// struct room { distance length; distance width; }; //////////////////////////////////////////////////////////// void main ( ) { room dining; dining.length.feet=13; dining.length.inches=6.5; dining.width.feet=10; dining.width.inches=0.0; float l=dining.length.feet + dining.length.inches/12; float w=dining.width.feet + dining.width.inches/12; cout<<"dining room area is "<<l\*w<<" square feet"<<endl; return; }** 

**المخرجات:** 

 **dining room area is 135.417 square feet**

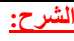

**ھذا البرنامج عن تركیب بداخلھ تركیب,اولا تركیب جدید یدعى distance لھ عدد 2 عنصر معطیات الاول (الفیت من النوع int (والثانى (الانش من النوع float(,ثانیا تركیب اخر جدید یدعى room لھ عدد 2 عنصر معطیات ایضا (الاول length من النوع الجدید distance (و(الثانى width من النوع الجدید distance , (ثم قمنا ضمن جسم البرنامج بتعریف متغیر جدید یدعى dining وھو من التركیب او النوع الجدیدroom ,اما عن العوامل فتم اعطاؤھا قیم وفق الصیغھ التالیھ: struct\_name.var\_name=value ومثال ذلك : dining.length.feet=13 dining.length.inches=6.5 dining.width.feet=10**

**التوابع او الدوال فى لغھ ++c :-**

**الدالھ بكل بساطھ ھى مقطعھ برمجى یؤدى عمل معین ولكن ھذا المقطع یكون موقعھ لیس ضمن جسم الدالھ الرئیسیھ اى لیس ضمن ( ) main وانما خارجھا .**

 **==========**

**==========**

**=========**

**دواعى استخدام الدوال او التوابع :-**

- **1 لتسھیل كتابھ البرامج الكبیره .**
	- **2 لتسھیل تتبع الاخطاء.**

 **dining.width.inches=0.0**

- **3 لتسھیل التعدیل والتطویر من البرنامج دون الحاجھ الى اعاده كتابتھ.**
	- **4 لجعل حجم البرنامج اصغر.**

**كیفیھ التعامل مع التابع او الدالھ - :**

**ان التعامل مع لغھ ++c یتطلب ان نتعرض لثلاث افكار وھم :-**

**التصریح بالتابع: وذلك یتم فى بدایھ البرنامج وھو یبدو لنا فى الصیغھ التالیھ :**

**Ruturn\_type\_value func\_name (arguments);**

 **حیث:** 

 **value\_type\_Return تمثل نوع مخرجات البرنامج اى نوع القیمھ المرجعیھ وقد تكون int او float او void وخلافھ .**

 **name\_Func تمثل اسم التابع وھو یتم بناء على اختیار المستخدم .**

 **Arguments تمثل معاملات التابع اى القیم التى ستمرر لھ من برنامج الاستدعاء ولكن احیانا قد یكون لدینا تابع لیس لھ معاملات .**

 **التعریف بالتابع: وذلك یتم بعد نھایھ البرنامج الرئیسى,ونلاحظ ان التعریف یحتوى الاوامر التى سیتم تنفیذھا لدى استدعاء التابع,تلك الاوامر التى نتحدث عنھا موجوده فى جسم الدالھ,وھو یبدو لنا فى الصیغھ التالیھ:**

 **Ruturn\_type\_value func\_name (arguments);** 

## **{**

## **Body of the functions**

**} استدعاء التابع: وھذا یتم ضمن البرنامج الرئیسى,اى ضمن ( )main,ونلاحظ ان استدعاء التابع یمكن ان یكون لمره واحده او لعده مرات وذلك بالطبع حسب الحاجھ الیھ,وھو یبدو لنا فى الصیغھ التالیھ:**

**Func\_name (actual values);**

 **حیث:** 

 **name\_Func تمثل اسم التابع وھو یتم بناء على اختیار المستخدم . values Actual تمثل القیم الفعلیھ التى سیتم تمریرھا الى معاملات التابع . ==========**

- **دمج التعریف والتصریح بالتابع :- یمكن دمج (التصریح بالتابع الذى یتم فى بدایھ البرنامج) مع (التعریف بالتابع الذى یتم بعد نھایھ البرنامج الرئیسى) وذلك یتم فى نفس منطقھ التصریح وذلك بغرض تسھیل بنیھ البرنامج.**
- **تمریر المعاملات الى التوابع :- یعرف المعامل على انھ عباره عن قیمھ من نوع معین كالنوع int او float وغیرھا,وھذه القیمھ یتم تمریرھا او اعطاؤھا من البرنامج الى التابع,وھذه المعاملات تتیح للتابع ان یأخذ مختلف القیم من مختلف الانواع وذلك بناء على احتیاجات برنامج الاستدعاء,وقد یتم تمریر:**

**==========**

#### **- 1 ثوابت.**

#### **- 2 متحولات.**

**- 3 تراكیب.**

- **========== خاصیھ التحمیل الزائد للتوابع :- نشیر ھنا الى امكانیھ عمل اكتر من تابع یحملوا نفس الاسم ولكن یختلفان فى نوع المعاملات والقیم الفعلیھ التى سیتم تمریرھا الى المعاملات.**
- **========== المتحولات واصناف التخزین :- ان صنف التخزین لمتحول ما یحدد اى جزء من البرنامج یستطیع الوصول الیھ وكم سیطول وجوده وفیما یلى سوف نتعامل مع ثلاث اصناف تخزین وھم:**

 **==========**

- **1 الصنف الساكن.static**
- **2 الصنف الخارجى.external**
- **3 الصنف الالى.automatic**

**اولا:المتحولات الخارجیھ: global** 

**ان المتغیرات الخارجیھ او العامھ او الدولیھ ھى متغیرات یتم الاعلان عنھا خارج اى تابع اخر وجمیع توابع البرنامج بامكانھا استخدامھا والتعامل معھا .**

**ثانیا:المتحولات الالیھ: automatic** 

**ان ھذه الانواع من المتحولات سوف تتواجد فقط طالما ان التابع المعرف ضمنھ یتم تنفیذه,وتكون مرئیھ ضمن ھذا التابع .**

- **عمر حیاه المتحول الالى: یلاحظ ان المتحول الالى یتشكل الیا عند استدعاءه,ویتدمر ایضا الیا عند الخروج منھ..**
- **ظھور المتحول الالى: لا یمكنك اعطاء قیمھ لمتحول ما من دون اولا التعریف بھ او التصریح بھ ضمن جسم التابع..**

**ثالثا:المتحولات الساكنھ: static** 

**تتواجد ھذه الانواع من المتحولات طوال مده تنفیذ البرنامج ولكنھا تكون فقط مرئیھ ضمن تابعھا الخاص بھا,وتنقسم الى نوعین:** 

**- 1 المتحولات الالیھ الساكنھ."وھى تمتلك ظھور المتحول المحلى ودوره حیاه المتحول الخارجى,ان انھا مرئیھ ضمن التابع المعرفھ ضمنھ ولكنھا تبقى موجوده خلال فتره عمل البرنامج" 2- المتحولات الخارجیھ الساكنھ .**

 **===========**

**امثلھ محلولھ :-** 

**برنامج (رقم1.):**

 **#include <iostream.h> /////////////////////////////////////////////////////////////////// void printmessage ( ); /////////////////////////////////////////////////////////////////// void main ( ) { printmessage ( ) return; } /////////////////////////////////////////////////////////////////// void printmessage ( ) {**  cout << "I am a function!!" << endl;

cout << "I am prepared by eng: a.salah" << endl;

**المخرجات:** 

 **I am a function!! I am prepared by eng: a.salah**

**}** 

**الشرح:** 

**ھذا البرنامج عن تابع بسیط,یقوم بطباعھ رسالتین عند استدعاءه,وفى ھذا البرنامج تم استدعاء ھذا التابع مره واحده,وعلى الترتیب تم التصریح بالتابع وفق الامر التالى:** 

 **void printmessage ( );**

 **printmessage ( ) return;**

**ثم جسم التابع المكون من استدعاء للتابع ثم امر الارجاع :**

cout << "I am a function!!" << endl;

 **cout<<"I am prepared by eng: a.salah"<<endl; ==========**

**برنامج (رقم2.):** 

**ثم اخیرا تم التعریف بالتابع :**

 **#include <iostream.h> /////////////////////////////////////////////////////////////////// void printmessage ( ) {**  cout << "I am a function!!" << endl;

 **cout<<"I am prepared by eng: a.salah"<<endl; }** 

 **/////////////////////////////////////////////////////////////////// void main ( ) {** 

**printmessage ( ) return;**

**}** 

**المخرجات:** 

 **I am a function!! I am prepared by eng: a.salah**

**الشرح: ھذا البرنامج یوضح خاصیھ الدمج بین التعریف والتصریح بالتابع ,حیث ذكر التعریف والتصریح معا فى اول البرنامج كالتالى : void printmessage ( ) {**  cout << "I am a function!!" << endl; cout << "I am prepared by eng: a.salah" << endl;  **} ثم یلیھ جسم البرنامج وفیھ تم استدعاء التابع لمره واحده ایضا مع امر الارجاع كالتالى: Printmessage ( ) Return;**

 **==========**

**برنامج (رقم3.):** 

```
#include <iostream.h>
 ////////////////////////////////////////////////////////////////////
 void slashline ( )
{
for(int j=0;j<20;j++)
 cout<<"* ;"
 cout<<endl;
} 
 ///////////////////////////////////////////////////////////////////
 void main ( )
{ 
 slashline ( );
 cout<<"student"<<" "<<" degree"<<endl;
 slashline ( );
 cout<<"ahmed salah"<<" "<<"50"<<endl;
 cout<<"ahmed samir"<<" "<<"60"<<endl;
```

```
 cout<<"mohmed azmy"<<" "<<"70"<<endl;
cout << "tareq bakr" << " " << " 80" << endl;
 slashline ( );
 return;
 }
```
**المخرجات:** 

```
 student degree
 ********************
 ahmed salah 50
 ahmed samir 60
 mohmed azmy 70
 tareq bakr 80
 ********************
```
 **\*\*\*\*\*\*\*\*\*\*\*\*\*\*\*\*\*\*\*\***

**الشرح:** 

**ھذا البرنامج یبین امكانیھ استدعاء التابع لاكثر من مره,حیث تم استدعاء التابع عدد 3 مرات بتكرار الصیغھ التالیھ ضمن جسم البرنامج :**

 **slashline ( );**

**ونلاحظ ایضا فى ھذا البرنامج انھ تم دمج التعریف والتصریف بالتابع لیظھرھا معا فى بدایھ البرنامج . اما عن التابع المذكور فى البرنامج فھو یدعى slashline ,ووظیفتھ ھى اظھار الرمز \* بعدد 20 مره على التوالى فى سطر واحد وذلك باستخدام الحلقھ التكراریھ for,وینفذ ھذه الوظیفھ كلما تم استدعاءه .**

 **==========**

**برنامج (رقم4.):** 

 **#include <iostream.h> ////////////////////////////////////////////////////////////////// void subtraction(int,int); ////////////////////////////////////////////////////////////////// void main ( ) { cout<<"the 1st result:"; subtraction(7,2); cout<<"the 2nd result:"; subtraction(6,2); cout<<"the 3rd result:"; subtraction(5,2); return; } ////////////////////////////////////////////////////////////////// void subtraction(int a,int b) { int r; r=a-b;** cout<sup> $<<$ r;</sup>  **cout<<endl; }** 

**المخرجات:** 

 **the 1st result:5 the 2nd result:4 the 3rd result:3**

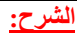

**ھذا البرنامج عن استدعاء التابع اكثر من مره بقیم فعلیھ مختلفھ,حیث اولا فى الاعلى تم التصریح بتابع جدید یدعى subtraction وھذا التابع لھ معاملان اى قیمتیان سیطبق علیھما التابع والتى ستمرر لھ من برنامج الاستدعاء وھما من النوع int كالتالى : void subtraction(int,int);**

**وفى نھایھ البرنامج تم التعریف بالتابع مع تسمیھ كلا من معاملیھ وھما a و b ,مع ذكر الاوامر التى سینفذھا التابع عند استدعاءه كالتالى :**

 **void subtraction(int a,int b) ثم قمنا ضمن جسم البرنامج باستدعاء التابع لمده ثلاث مرات ولكن فى كل مره تختلف القیم الفعلیھ التى سیتم تمریرھا الى معاملات التابع الاثنین كالتالى :**

 **subtraction(7,2); subtraction(6,2); subtraction(5,2);**

 **==========**

**برنامج (رقم5.):** 

**#include <iostream.h> //////////////////////////////////////////////////////////////////// void slashline(int,char); //////////////////////////////////////////////////////////////////// void main ( ) { slashline(20,'\*'); cout<<"student"<<" "<<" degree"<<endl; slashline(20,'#');** cout << "ahmed salah" << " " << " 50" << endl: cout << "ahmed samir" << " " << "60" << endl; cout << "mohmed azmy" << " " << "70" << endl; cout << "tareq bakr" << " " << " 80" << endl;  **slashline(20,'\$'); return; }** 

 **//////////////////////////////////////////////////////////////////// void slashline(int n,char ch)**

**{ for(int j=0;j<n;j++) cout<<ch;** cout<sup><<endl;</sup> **}** 

**المخرجات:** 

 **\*\*\*\*\*\*\*\*\*\*\*\*\*\*\*\*\*\*\*\* student degree #################### ahmed salah 50 ahmed samir 60 mohmed azmy 70 tareq bakr 80 \$\$\$\$\$\$\$\$\$\$\$\$\$\$\$\$\$\$\$\$**

**الشرح:** 

**ھذا البرنامج عن استدعاء التابع اكثر من مره بقیم فعلیھ مختلفھ,حیث اولا فى الاعلى تم التصریح بتابع جدید یدعى slashline وھذا التابع لھ معاملان اى قیمتیان سیطبق علیھما التابع والتى ستمرر لھ من برنامج الاستدعاء وھما من النوع int و char كالتالى :**

 **void slashline(int,char); وفى نھایھ البرنامج تم التعریف بالتابع مع تسمیھ كلا من معاملیھ وھما a و b ,مع ذكر الاوامر التى سینفذھا التابع عند استدعاءه كالتالى :**

 **void slashline(int n,char ch)**

## **ثم قمنا ضمن جسم البرنامج باستدعاء التابع لمده ثلاث مرات ولكن فى كل مره تختلف القیم الفعلیھ التى سیتم تمریرھا الى معاملات التابع الاثنین كالتالى :**

 **==========**

 **slashline(20,'\*'); slashline(20,'#'); slashline(20,'\$');**

**برنامج (رقم6.):** 

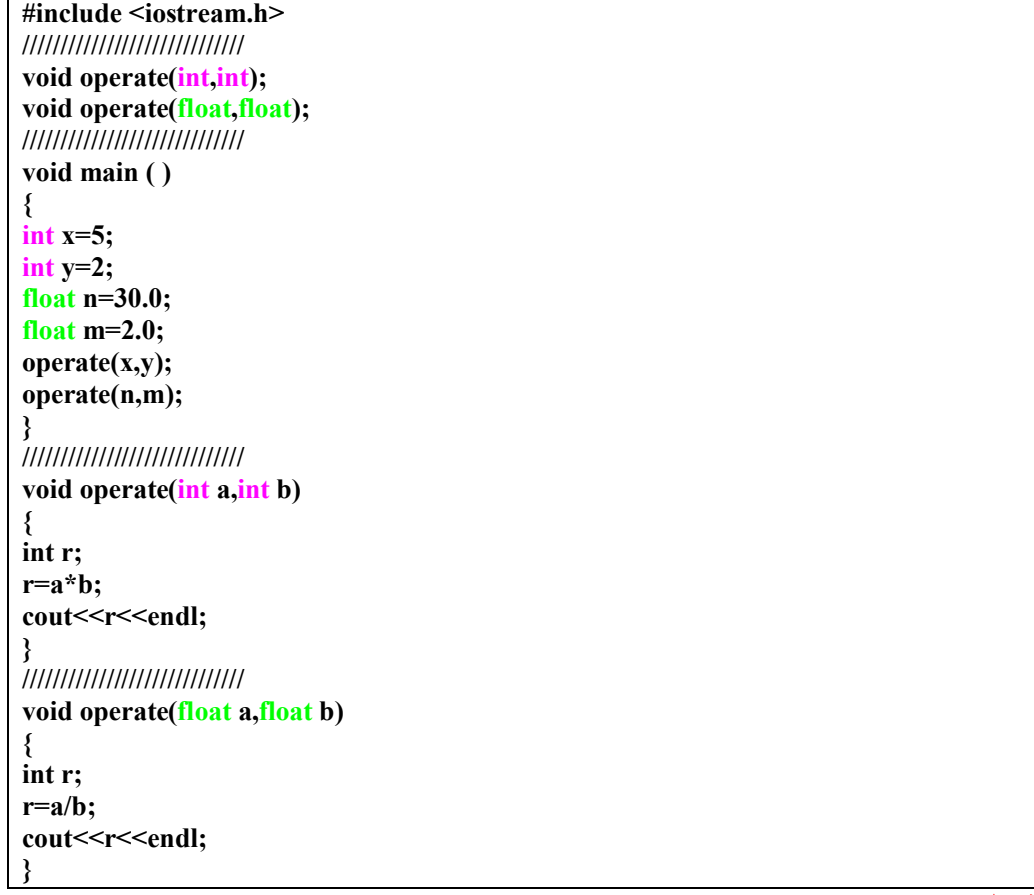

**المخرجات:** 

 **10 15**

**الشرح:**

**ھذا المثال على خاصیھ التحمیل الزائد للتوابع حیث یحتوى البرنامج على عدد 2 دالھ او تابع یحملان نفس الاسم الا وھو operate ,ولكن یختلفان فى نوع المعاملات والقیم الفعلیھ التى سیتم تمریرھا الى المعاملات,لاحظ ان معاملات التابع الاول من النوع int ,بینما معاملات التابع الثانى من النوع float .**

 **==========**

**برنامج (رقم .7 ):** 

**#include <iostream.h> /////////////////////////////////////////////// void repchar( ); void repchar(char); void repchar(char,int); /////////////////////////////////////////////// void main ( ) { repchar( ); repchar('=');**

```
 repchar('$',20);
```
**} /////////////////////////////////////////////// void repchar ( )**

**{ for(int j=0;j<20;j++) cout<<"=";** cout<sup><<endl;</sup>

**}** 

**/////////////////////////////////////////////// void repchar(char ch)**

**{ for(int j=0;j<20;j++) cout<<ch;** cout<sup><<endl;</sup>

**}** 

**/////////////////////////////////////////////// void repchar(char ch,int n) {** 

 **for(int j=0;j<n;j++)** cout<sup><<<</sup> ch; cout<sup><<endl;</sup> **}** 

**المخرجات:**

 **\*\*\*\*\*\*\*\*\*\*\*\*\*\*\*\*\*\*\*\***

 **==================== \$\$\$\$\$\$\$\$\$\$\$\$\$\$\$\$\$\$\$\$**

**الشرح:** 

**ھذا البرنامج عن تمریر الثوابت كقیم فعلیھ,حیث بدایھ تم التصریح بثلاث توابع كل منھم على حدى ومن الملاحظ ان كل منھم یحمل نفس الاسم كالتالى :**

 **void repchar( ); void repchar(char); void repchar(char,int); ولكن من الملاحظ ان التابع الاول بدون اى معاملات,والتابع الثانى یحتوى على معامل واحد والنوع char,والتابع الثالث یحتوى على معاملان اثنان والنوعین ھما char و int . وظیفھ التابع الاول ھى طباعھ الرمز \* بمقدار 20 مره كلما تم استدعاءه . وظیفھ التابع الثانى ھى طباعھ الرمز = بمقدار 20 مره كلما تم استدعاءه . وظیفھ التابع الثالث ھى طباعھ الرمز \$ بمقدار 20 مره كلما تم استدعاءه .**

 **==========**

**برنامج (رقم .8 ):** 

**#include <iostream.h> ///////////////////////////////////////////////////////////////// void repchar(char,int); ///////////////////////////////////////////////////////////////// void main ( ) { char chin; int nin;** cout << "enter a character:";  **cin>>chin; cout<<"enter number of times to repeat it:"; cin>>nin; repchar(chin,nin); return;**

**} ///////////////////////////////////////////////////////////////// void repchar(char ch,int n);**

**{ for(int j=0;j<n;j++) cout<<ch;** cout<sup><<endl;</sup> **}** 

**المخرجات:**

 **enter a character:+ enter number of times to repeat it:20 ++++++++++++++++++++**

**الشرح:** 

**ھذا البرنامج عن تمریر المتغیرات كقیم فعلیھ عوضا عن الثوابت,حیث اولا تم التصریح بتابع جدید اسمھ repchar لھ معاملان اثنان الاول من النوع char ,الثانى من النوع int ,ثم قمنا ضمن جسم البرنامج بتعریف متغیرین جدیدین سوف ندخلھم اثناء عمل البرنامج اى من قبل المستخدم وھما chin و nin ,كالتالى :** cout << "enter a character:":

 **cin>>chin; cout<<"enter number of times to repeat it:";** cin>>nin;

**ثم یتم تمریرھم الى معاملات التابع لیكونوا بمثابھ القیم الفعلیھ . ولاحظ ایضا ان ھذا التابع تم استدعاءه مره واحده من خلال الامر التالى :**

 **repchar(chin,nin);**

**برنامج (رقم .9 ):** 

**#include <iostream.h> ///////////////////////////// void divide(int a,int b=2) { int r; r=a/b; cout<<r<<endl; } ///////////////////////////// void main ( ) { divide(6); divide(20,4); }** 

 **==========**

**المخرجات:** 

 **3 5**

**الشرح:** 

**ھذا البرنامج عن القیمھ الافتراضیھ للبارامترات التى یتم تمریرھا لمعاملات التابع,حیث فى البدایھ قمنا بدمج التعریف والتصریح للتابع الذى یدعى divide ,وھذا التابع لھ عدد 2 معامل من نفس النوع int ,وجعلنا ھناك قیمھ افتراضیھ للمتغیر الثانى تساوى ,2وھذه القیمھ الافتراضیھ یتم استخدامھا فى حالھ عدم اكتمال القیم الفعلیھ التى ستمرر الى معاملات التابع ضمن صیغھ الاستدعاء . اى عند امر الاستدعاء الاول لھذا التابع (6)divide سوف نستخدم تلك القیمھ الافتراضیھ.** 

**وعند امر الاستدعاء الثانى للتابع (20,4)divide لن نستخدم تلك القیمھ الافتراضیھ .**

 **==========**

**برنامج (رقم10.):** 

 **#include <iostream.h>**

 **///////////////////////////////////// void duplicate(int& a,int& b,int& c) { a\*=2; b\*=2;**  $c^* = 2$ : **} ///////////////////////////////////// void main ( ) { int x=1; int y=3; int z=7; duplicate(x,y,z); cout << "x=" << x << endl; cout<<"y="<<y<<endl;** cout << "z=" << z<< endl;

**المخرجات:** 

 **x=2 y=6 z=14**

**}** 

**الشرح:** 

```
ھذه البرنامج عن التمریر بواسطھ المرجع .
    حیث فى البدایھ قمنا بدمج التعریف والتصریح بالتابع الذى یدعى duplicate والذى یحتوى على ثلاث معاملات من 
                                        النوع int ,واسماء المعاملات الثلاث على الترتیب ھم a ثم b ثم c كالتالى :
 void duplicate(int& a,int& b,int& c)
ولكن الشئ الوحید والجدید والغریب ھو وجود علامھ الجمع المنطقى & فى السطر الاول التى تدل على التمریر بواسطھ 
                                                                                                     المرجع .
                      ثم قمنا ضمن جسم البرنامج بتعریف ثلاث متغیرات جدد من النوع int وتھیئتھم بقیم ما كالتالى :
 int x=1;
 int y=3;
 int z=7;
                           وبعد ذلك قمنا باستدعاء التابع duplicate مع ثلاث قیم فعلیھ سبق وقد عرفناھا كالتالى :
 duplicate(x,y,z);
```
 **==========**

**برنامج (رقم11.):** 

```
 include <iostream.h
 ///////////////////////////////////////////////
 void intfrac(float n , float& intp , float& fracp)
{ 
long temp=static_cast<long>(n);
 intp=static_cast<float>(temp);
 fracp=n-intp;
} 
///////////////////////////////////////////////
 void main ( )
{ 
 float number;
 float intpart;
 float fracpart;
cout << "enter the number:";
 cin>>number;
 intfrac(number,intpart,fracpart);
```
cout << "the integer part:"<< intpart << endl; cout << "the fractional part:"<< fracpart << endl; **}** 

**المخرجات:** 

 **enter the number:3.4 the integer part:3 the fractional part:0.4**

**الشرح:** 

**ھذا البرنامج عندما تدخل لھ رقم عشرى یفصلھ الیك الى جزءین الجزء الحقیقى والجزء العشرى,وھو مثال ایضا على التمریر بواسطھ المرجع. حیث فى البدایھ قمنا بدمج التعریف والتصریح بالتابع الذى یدعى intfrac والذى یحتوى على ثلاث معاملات من النوع float ,واسماء المعاملات الثلاث على الترتیب ھم n ثم intp ثم fracp كالتالى : void intfrac(float n , float& intp , float& fracp) ولكن الشئ الوحید والجدید والغریب ھو وجود علامھ الجمع المنطقى & فى السطر الاول التى تدل على التمریر بواسطھ المرجع . ثم قمنا ضمن جسم البرنامج بتعریف ثلاث متغیرات جدد من النوع float كالتالى : float number; float intpart; float fracpart; وبعد ذلك قمنا باستدعاء التابع intfrac كالتالى : intfrac(number,intpart,fracpart); ولاحظ ان المتغیر number یتم الحصول علیھ من قبل المستخدم كالتالى :** cout << "enter the number:";  **cin>>number; اما المتغیران intpart و fracpart فیتم الحصول علیھم بواسطھ التابع نفسھ .**

 **============**

**برنامج (رقم12.):**

 **#include <iostream.h> /////////////////////////////////////////////// void order(int& numb1,int& numb2) { if(numb1>numb2) { int temp; temp=numb1; numb1=numb2; numb2=temp; } } /////////////////////////////////////////////// void main ( ) { int n1; int n2; int n3; int n4; n1=99; n2=11; n3=22; n4=88; order(n1,n2); order(n3,n4);** cout << "n1 = " << n1 << endl; cout << "n2=" << n2 << endl;

```
cout << "n3=" << n3<< endl;
 cout<<"n4="<<n4<<endl;
 }
```
**المخرجات:** 

```
 n1=11
 n2=99
 n3=22
n4=88
```
**الشرح:** 

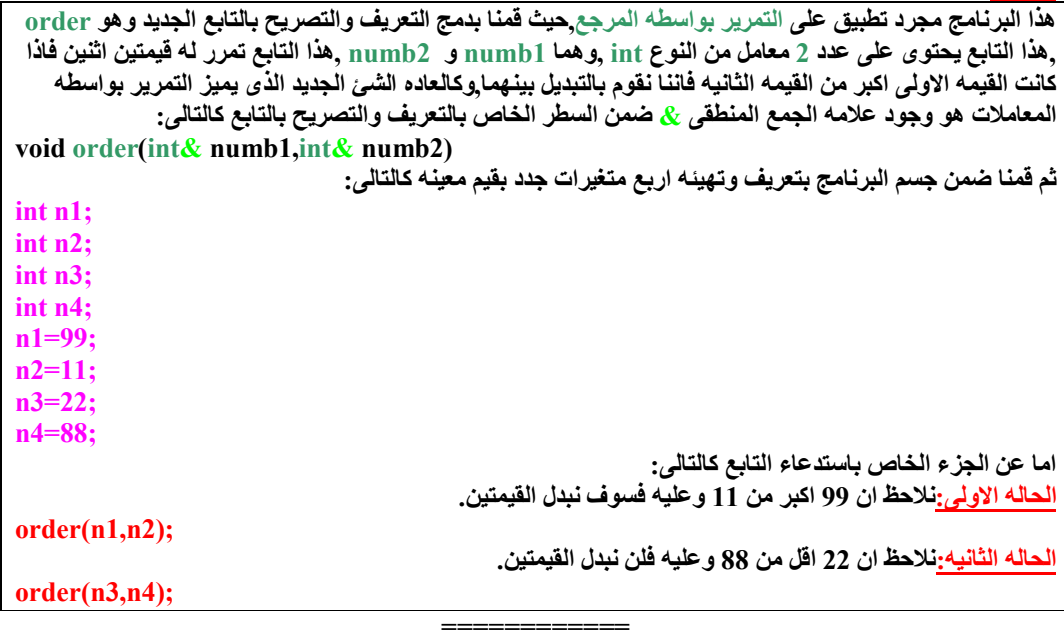

**برنامج (رقم13.):** 

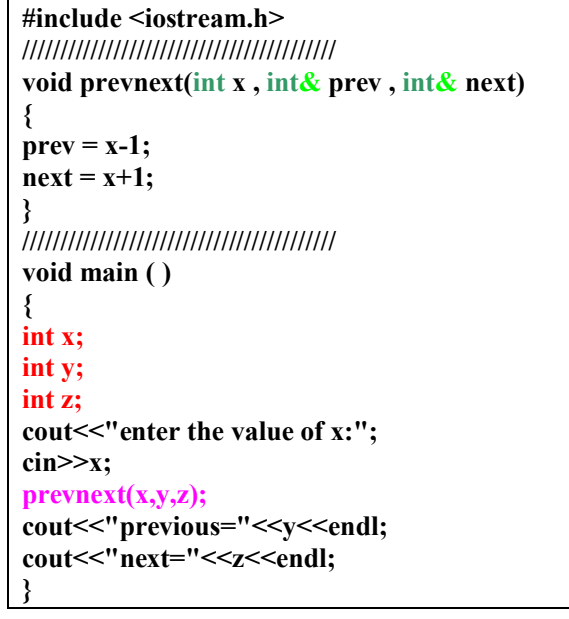

**المخرجات:** 

**enter the value of x:100 previous=99 next=101**

```
ھذا البرنامج مجرد تطبیق على التمریر بواسطھ المرجع الذى یمیزه وجود علامھ الجمع المنطقى & , وفكره البرنامج 
انھ عندما یتم ادخال عدد ما من قبل المستخدم ولتكن(100)فانھ یتم تمریره الى التابع prevnext الذى یقوم بدوره وھى 
طباعھ العدد الذى یسبق(99) والعدد الذى یلى (101)الرقم المدخل, ولان الرقم السابق واللاحق یتم ایجادھا داخل التابع
                                                 ونحتاج لھما خارج التابع فاننا استخدما التمریر بواسطھ المرجع .
                                                  حیث قمنا بدمج التعریف والتصریح بالتابع prevnext كالتالى :
 void prevnext(int x , int& prev , int& next)
   اما ضمن جسم البرنامج فقد عرفنا ثلاث متغیرات جدد من النوع int وھمx و y و z ,وھم ایضا ما سیتم تمریره الى 
                                                             معاملات التابع الثلاث x وprev و next كالتالى :
 int x;
 int y;
int z;
```
 **============**

**برنامج (رقم14.):** 

**الشرح:** 

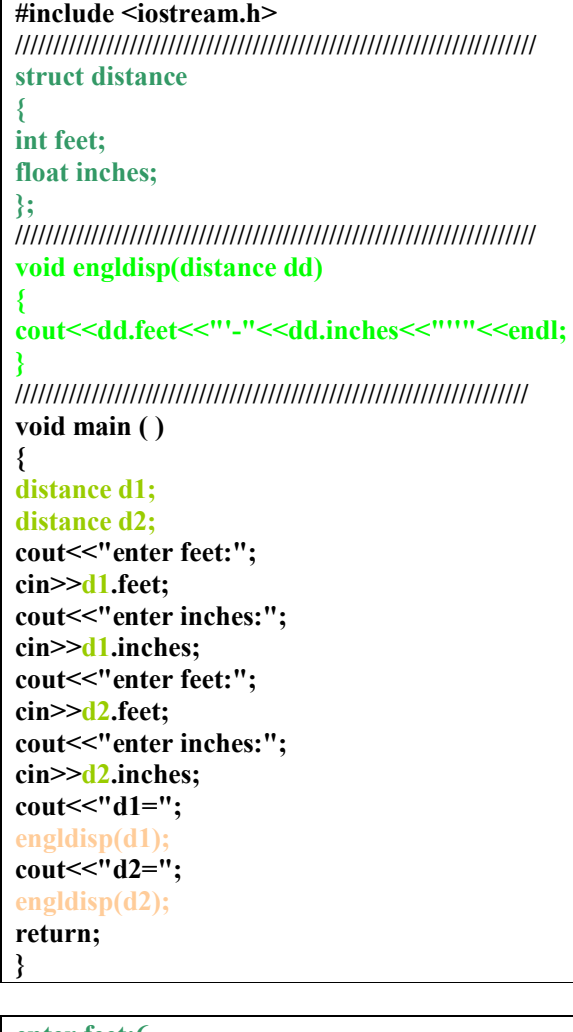

**المخرجات:** 

 **enter feet:6 enter inches:4 enter feet:5 enter inches:4.25 d1=6'-4" d2=5'-4.25"**

**الشرح:** 

**ھذا البرنامج مجرد تطبیق على التمریر بواسطھ التراكیب.**

**حیث فى البدایھ قمنا بعمل تركیب جدید یدعى distance ,ھذا التركیب یحتوى على عدد 2 عنصر,الاول ھو feet نوعھ int ,الثانى ھو inches نوعھ float ,وھذا ھو الجزء الاول من البرنامج كالتالى : struct distance { int feet; float inches; }; اما التابع الموجود بالبرنامج فھو یدعى engldisp یحتوى على معامل وحید فقط,ووظیفتھ ھى اننا بمجرد ما ان نمرر لھ قیم معینھ بالفیت والانش فانھ سوف یطبعھم فى صوره معینھ تم تحدیدھا . void engldisp(distance dd) { cout<<dd.feet<<"'-"<<dd.inches<<"''"<<endl; } ولكن فى ھذا البرنامج سوف نمرر لھ التركیب الذى انشأناه فى البدایھ كمعاملات لیقوم التابع السابق بالعمل علیھا,وھذا ھو الجزء الثانى من البرنامج . اما الجزء الثالث من البرنامج فیحتوى على تعریف لمتغیرین جدیدین من النوع او التركیب distance ھما 1d و 2d كالتالى : distance d1; distance d2; ثم تم استدعاء التابع مرتین اثنین كالتالى : engldisp(d1); engldisp(d2);**

**برنامج (رقم15.):** 

 **#include <iostream.h> //////////////////////////////////////////////////////////////////// void ibstokg(float pounds) { float kilograms; kilograms=0.453592\*pounds;** cout<sup><<</sup>kilograms;

**} /////////////////////////////////////////////////////////////////// void main ( )**

**{ float ibs;** cout << "enter weight in pounds:";  **cin>>ibs; cout<<"weight in kilograms:"; ibstokg(ibs); return; }** 

**المخرجات:** 

 **enter weight in pounds:182 weight in kilograms:82.5537**

**الشرح:** 

**البرنامج باختصار شدید یطلب منى الوزن بالباوند ویطبع لى الوزن بالكیلو جرام وذلك من خلال استخدام التابع ibstokg ,اما عن استدعاء التابع فقد تم كالتالى : ibstokg(ibs);**

 **============**

**الاصناف والاھداف فى لغھ ++C :-**

**تحدید الصنف:**

**یتخذ تعریف الصنف الصیغھ التالیھ:** 

**class class\_name**

**{**

**//body of class private: //data and private functions public: //data and public functions };**

## **حیث:**

**name\_class یرمز الى اسم الصنف وھو من اختیار المستخدم . class of Body یرمز الى جسم الصنف وھو یتألف من جزئین وھما : القسم الخاص private الذى یحتوى على عناصر المعطیات . القسم العام public الذى یحتوى على توابع العضویھ . بالنسبھ للقسم الخاص: یبتدأ بالكلمھ private متبوعھ بنقطتین رأسیتین ویحتوى ھذا القسم عاده على عناصر معطیات الصنف وقد یحتوى على توابع عضویھ خاصھ ولكن ھذا قلیل الاستخدام . بالنسبھ للقسم العام: یبتدأ بالكلمھ public متبوعھ بنقطتین رأسیتین ویحتوى ھذا القسم عاده على توابع عضویھ الصنف وقد یحتوى على عناصر معطیات خاصھ ولكن ھذا قلیل الاستخدام .**

## **لاحظ ما یلى:**

**- 1 ان المعطیات الخاصھ یمكن الوصول الیھا من ضمن الصنف,بینما التوابع العامھ یمكن الوصول الیھا من خارج الصنف.** 

 **============**

**- 2 جسم كل تابع عضویھ یكون محصورا ضمن قوسین كبیرین . - 3 تقوم توابع العضویھ فى الصنف بعملیات عامھ تتلخص فى الاعداد والاستنتاج للمعطیات المخزنھ فى الصنف . - 4 ان استخدام الصنف یتم بكل بساطھ حیث بمجرد تحدید الصنف یمكن ضمن جسم البرنامج تعریف اھداف من ھذا الصنف . ============**

 **============**

 **============**

## **المركبات:**

- **1 ان المركب عباره عن تابع عضویھ یتم استدعاؤه تلقائیا بمجرد تشكیل او استدعاء ھدف.** 
	- **2 ان اسم المركب یجب ان یكون نفس اسم الصنف.**
	- **3 ان المركب لیس لھ قیم مرجعیھ ولیس لھ معاملات.**

### **المدمرات:**

- **1 ان المدمر عباره عن تابع عضویھ یتم استدعاؤه تلقائیا بمجرد تدمیر ھدف.** 
	- **2 ان اسم المدمر یجب ان یكون نفس اسم الصنف.**
	- **3 ان المدمر لیس لھ قیم مرجعیھ ولیس لھ معاملات.**

### **امثلھ محلولھ:**

**برنامج (رقم1.):**

 **#include <iostream.h> //////////////////////////////////////////////////// class smallobj { private: int somedata; public: void setdata(int d) { somedata=d; } void showdata( ) {**  cout << "data is: "<< somedata << endl;  **} };**

 **//////////////////////////////////////////////////// void main ( ) { smallobj s1; smallobj s2; s1.setdata(1066); s1.showdata( ); s2.setdata(1776); s2.showdata( ); return; }** 

**المخرجات:** 

 **data is:1066 data is:1776**

**الشرح: ھذا البرنامج مجرد مثال على موضوع الاصناف والاھداف,حیث فى البدایھ قمنا بتعریف صنف اسمھ smallobj , ھذا الصنف لھ عنصر معطیات وحید من النوع int ,ویسمى somedata كالتالى : int somedata; ھذا الصنف ایضا یحتوى على عدد 2 تابع عضویھ من النوع void ,وھما . showdata و setdata وظیفھ تابع العضویھ الاول:تھیئھ قیمھ معینھ . void setdata(int d) {somedata=d;} وظیفھ تابع العضویھ الثانى: اظھار تلك القیمھ التى سبق ان ھیأتھا. void showdata( ) {cout<<"data is:"<<somedata<<endl;} ثم قمنا ضمن جسم البرنامج بالتصریح عن ھدفین جدد وھما 2s1,s وھما من الصنف السابق smallobj كالتالى: smallobj s1; smallobj s2; اما عن استدعاء توابع العضویھ فقد تم كالتالى : s1.setdata(1066); s1.showdata( ); s2.setdata(1776); s2.showdata( );**

 **===========**

**برنامج (رقم2.):** 

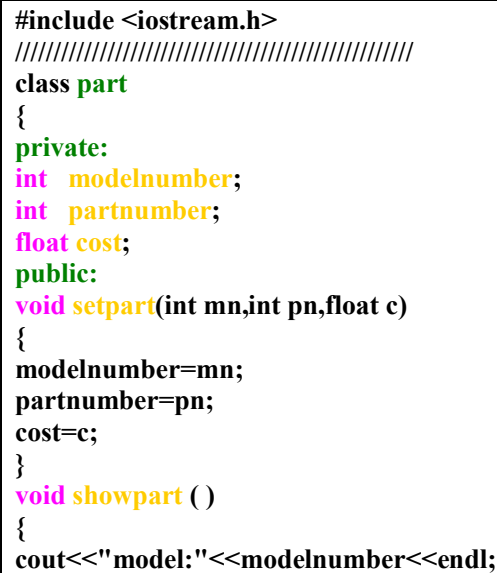

 **cout<<"part:"<<partnumber<<endl; cout<<"cost:"<<cost<<endl; } }; //////////////////////////////////////////////////// void main ( ) { part p1; p1.setpart(6244,373,217.55); p1.showpart( ); return; }** 

**المخرجات:** 

 **model:6244 part:373 cost:217.55**

**الشرح:** 

**ھذا البرنامج مجرد مثال على موضوع الاصناف والاھداف,حیث فى البدایھ قمنا بتعریف صنف اسمھ part ,ھذا الصنف لھ عدد 3 عناصر معطیات اثنان منھم من النوع int بینما الثالث من النوع float كالتالى : int modelnumber; int partnumber; float cost; ھذا الصنف یحتوى ایضا على عدد 2 تابع عضویھ من النوع void . وظیفھ التابع الاول:تھیئھ قیم معینھ . void setpart(int mn,int pn,float c) {modelnumber=mn; partnumber=pn; cost=c;} وظیفھ التابع الثانى:اظھار تلك القیم والتى سبق ان ھیأتھا. void showpart ( ) {cout<<"model:"<<modelnumber<<endl; cout<<"part:"<<partnumber<<endl; cout<<"cost:"<<cost<<endl;} ثم قمنا ضمن جسم البرنامج بالتصریح عن ھدف واحد من ھذا الصنف وھو یدعى 1p وفق السطر التالى : part p1; اما عن استدعاء توابع العضویھ فقد تم كالتالى : p1.setpart(6244,373,217.55); p1.showpart( );**

 **===========**

**برنامج (رقم .3 ):** 

**#include <iostream.h> //////////////////////////////////////////////////// class distance { private: int feet; float inches; public: void setdist(int ft,float in) { feet=ft; inches=in; } void getdist( )** 

 **{ cout<<"enter feet:"; cin>>feet; cout<<"enter inches:"; cin>>inches; } void showdist( ) {**  cout<<feet<<"''-<<inches<<"''"<<endl;" **} }; //////////////////////////////////////////////////// void main ( ) { distance d1; distance d2; d1.setdist(11,6.25); d2.getdist( );** cout << "the 1st distance:";  **d1.showdist( );** cout << "the 2nd distance:";  **d2.showdist( ); return;**

**المخرجات:** 

 **enter feet:10 enter inches:4.75 the 1st distance:11'-6.75" the 2nd distance:10'-4.75"**

**}** 

**الشرح:** 

```
ھذا البرنامج مجرد مثال على موضوع الاصناف والاھداف,حیث فى البدایھ قمنا بتعریف صنف اسمھ distance ,ھذا 
                        الصنف لھ عدد 2 عناصر معطیات الاول من النوع int بینما الثانى من النوع float كالتالى :
 int feet;
 float inches; 
                                            ھذا الصنف یحتوى ایضا على عدد 3 تابع عضویھ من النوع void .
                                 وظیفھ التابع الاول:ھى تھیئھ عدد 2قیمھ معینھ لتزوید عنصرى المعطیات الاثنین .
 void setdist(int ft,float in)
 {feet=ft;
inches=in;}
                  وظیفھ التابع الثانى: ھى الحصول على 2 قیمھ من قبل المستخدم لتزوید عنصرى المعطیات الاثنین. 
 void getdist( )
 {cout<<"enter feet:";
 cin>>feet;
cout << "enter inches:";
 cin>>inches;}
                                 وظیفھ التابع الثالث: ھى اظھار القیمتین المخزونھ فى عنصرى المعطیات الاثنین.
 void showdist ( )
 {cout<<feet<<"'-<<inches<<"''"<<endl;}"
ثم قمنا ضمن جسم البرنامج بالتصریح عن ھدفین اثنین من ھذا الصنف 
                                                                           وھما 2d1,d وذلك وفق ما یلى :
 distance d1;
 distance d2;
                                                               اما عن استدعاء توابع العضویھ فقد تم كالتالى :
d1.setdist(11,6.25);
```

```
 d2.getdist( );
 d1.showdist( );
 d2.showdist( );
```
**}** 

 **===========**

**برنامج (رقم .4 ):** 

**#include <iostream.h> //////////////////////////////////////////////////// class counter { private: unsigned int count; public: counter( ): count(0) {cout<<"I am a Constructor!!"<<"also,I am prepared by eng: a.sala7!!"; cout<<endl;} void inc\_count( ) { ++count;} void get\_count( ) {cout<<count<<endl;} }; //////////////////////////////////////////////////// void main( ) { counter c1; counter c2; cout<<"c1:"; c1.get\_count( ); cout<<"c2:"; c2.get\_count( ); c1.inc\_count( ); c2.inc\_count( ); cout<<"c1:"; c1.get\_count( ); cout<<"c2:"; c2.get\_count( ); return;**

**المخرجات:**

 **I am a Constructor!!also,I am prepared by eng: a.sala7!! I am a Constructor!!also,I am prepared by eng: a.sala7!! c1=0 c2=0 c1=1 c2=1**

**الشرح:** 

**ھذا المثال على موضوع المركبات,ویمكن ان تقول ایضا ان المركب عباره عن تابع عضویھ یتم استدعاؤه تلقائیا بمجرد تشكیل او استدعاء ھدف,ولتعلم ان اسم المركب یجب ان یكون نفس اسم الصنف,ولتعلم ایضا ان المركب لیس لھ قیم مرجعیھ ولیس لھ معاملات . فقد قمنا بتعریف صنف اسمھ counter ,وھذا الصنف لھ عنصر معطیات وحید من النوع int unsigned وھو count كالتالى : unsigned int count; وھذا الصنف ایضا لھ عدد 3 تابع عضویھ حیث : التابع الاول: counter ھو مركب اصلا والذى سیقوم بتھیئھ اھدافھ دائما بالقیمھ صفر بمجرد تشكیل ھذه الاھداف .**

**التابع الثانى: count\_inc وظیفتھ ھى اضافھ مقدار 1 الى العداد. التابع الثالث: count\_get وظیفتھ ھى طباعھ القیمھ الحالیھ للعداد. ثم قمنا ضمن جسم البرنامج بالتصریح عن ھدفین وھما 2c1,c من الصنف السابق counter كالتالى : counter c1; counter c2; ولاحظ ان بمجرد تشكیل ھذه الاھداف فان العداد سیقوم باعطاءھم قیمھ صفر, ومن ثم قمنا باستدعاء التوابع باستخدام الاوامر التالیھ : c1.get\_count( ); c2.get\_count( ); c1.inc\_count( ); c2.inc\_count( );**

**===========**

**برنامج (رقم5.):** 

**#include <iostream.h> //////////////////////////////////////////////////// class foo { private: int data; public: foo( ): data(0) {cout<<"I am a constructor!!"<<"also,I am prepared by eng: a.sala7!!";** cout<sup><<endl;}</sup>  $\sim$ **foo() {cout<<"I am a destructor!!"<<"also,I am prepared by eng: a.sala7!!";**  cout<sup><<endl;}</sup>  **};**

**الشرح:**

**ھذا المثال على موضوع المدمرات,ویمكن ان تقول ان المدمر عباره عن تابع عضویھ ینفذ تلقائیا بمجرد تدمیر ھدف,ولتعلم ان اسم المدمر یجب ان یكون نفس اسم الصنف,ولتعلم ایضا ان المدمر لیس لھ قیمھ مرجعیھ ولیس لھ معاملات . فقد قمنا بتعریف صنف یدعى foo . ھذا الصنف لھ عنصر معطیات وحید من النوع int وھو data كالتالى : int data; ھذا الصنف لھ عدد 2 تابعى عضویھ الاول ھو مركب والثانى ھو مدمر . صیغھ المركب كالتالى: foo( ): data(0) صیغھ المدمر كالتالى:**   $\sim$ **foo() ولاحظ وجود العلامھ الممیزه للدلالھ على المدمر وھى ~ .** 

 **===========**

**برنامج (رقم6.):** 

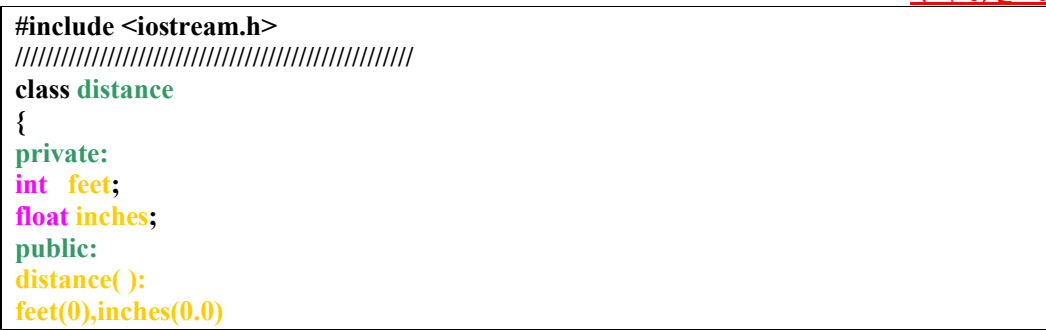

```
{cout<<"I am a Constructor!!"<<"also,I am 
  prepared by eng: a.sala7!!";
  cout<<endl;}
  distance(int ft,float in):feet(ft),inches(in) 
 {cout<<"I am a Constructor!!"<<"also,I am 
  prepared by eng: a.sala7!!";
  cout<<endl;}
  void getdist( ) 
  {cout<<"enter feet:"; 
 cin>>feet;
 cout << "enter inches:";
  cin>>inches;}
  void showdist( ) 
  {cout<<feet<<"'"<<inches<<"''"<<endl;}
  void adddist(distance,distance); 
  };
 ////////////////////////////////////////////////////
  void main( )
 { 
 distance d1;
  distance d3;
  distance d2(11,6.25);
  d1.getdist( );
  d3.adddist(d1,d2);
  cout<<"the 1st distance:";
  d1.showdist( );
  cout<<"the 2nd distance:";
  d2.showdist( );
  cout<<"the 3rd distance:";
  d3.showdist( );
 return;
} 
////////////////////////////////////////////////////
  void distance::adddist(distance d2,distance d3)
 { 
 inches=d2.inches+d3.inches;
  feet=0;
 if(inches>=12.0)
{ 
 inches-=12.0; 
  ++feet; 
 } 
  feet+=d2.feet+d3.feet;
 }
                                                                                        المخرجات: 
  I am a Constructor!!"<<"also,I am prepared by eng: a.sala7!!
  I am a Constructor!!"<<"also,I am prepared by eng: a.sala7!!
```
 **I am a Constructor!!"<<"also,I am prepared by eng: a.sala7!! enter feet:17 enter inches:5.75 d1=17'-5.75" d2=11'-6.25" d3=29'-0"**

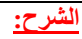

**ھذا البرنامج یستعرض لنا مزایا جدیده من الاصناف مثل التحمیل الزائد للمركبات,تعریف توابع عضویھ خارج الصنف,تعریف اھداف كمعاملات للتوابع . بدایھ فقد قمنا بتعریف صنف یدعى distance . ھذا الصنف لھ عدد 2 عنصر معطیات الاول من النوع int ,والثانى من النوع float كالتالى: int feet; float inches; ھذا الصنف لھ عدد 5 تابع عضویھ ,حیث: تابع العضویھ الاول: عباره عن مركب ولكنھ بدون اى معاملان . distance( ):feet(0),inches(0.0) تابع العضویھ الثانى: عباره عن مركب ولكنھ بھ معاملان اثنان . distance(int ft,float in):feet(ft),inches(in) تابع العضویھ الثالث: getdist وظیفتھ الحصول على عدد 2 قیمھ من قبل المستخدم وذلك لتزوید عنصرى المعطیات الاثنین . تابع العضویھ الرابع: showdist وظیفتھ اظھار القیمتین المخزونھ فى عنصرى المعطیات الاثنین. تابع العضویھ الخامس: adddist فقد تم التصریح بھ داخل الصنف اما التعریف بھ فقد تم خارج الصنف . والان قمنا ضمن جسم البرنامج بالتصریح عن ھدفین جدیدین وھما 3d1,d من الصنف الجدید distance كالتالى : distance d1; distance d3; وایضا صرحنا عن ھدف ثالث وھو 2d من نفس الصنف ولكننا اعطیناه قیمتین اولیین بالفیت والانش ھما 11 و 6.25 على الترتیب كالتالى : distance d2(11,6.25); وباستخدام التابع الثالث getdist فاننا سوف نحصل على قیم 1d بالفیت والانش من قبل المستخدم كالتالى : void getdist( ) {cout<<"enter feet:"; cin>>feet;** cout << "enter inches:";  **cin>>inches;} اما عن القیم الخاصھ ب 2d فاننا نحصل علیھا من التابع الخامس adddist باستخدام الامر التالى : d3.adddist(d1,d2); اما عن التابع الرابع showdist فعن طریقھ تظھر كل القیم السابقھ على الشاشھ كالتالى: d1.showdist( ); d2.showdist( ); d3.showdist( );**

### **=========== المصفوفات فى لغھ ++C :-**

**الصف :-**

**ھو تتابع من المتغیرات كلھا من نفس النوع,وھذه المتغیرات تسمى عناصر الصف,یتم ترقیم ھذه العناصر بالتتابع 0 ثم 1 ثم 2 .....الخ,ھذه الارقام تسمى الفھرس او الدلائل,وھى التى تحدد مكان العنصر فى الصف..** 

## **============ ملاحظات-: - 1 الصف ھو مصفوفھ احادیھ البعد .**

**- 2 عناصر المصفوفھ تكون من نفس النوع. ============**

## **مقارنھ بین التراكیب والمصفوفات :- عناصر التراكیب یمكن ان تكون من انواع مختلفھ , بینما عناصر المصفوفھ تكون كلھا من نفس النوع , وھذا ھو جوھر الاختلاف بین التراكیب والمصفوفات .**

**============ الصیغھ العامھ لتعریف المصفوفھ - : لتعریف مصفوفھ ما نستخدم التعبیر التالى :**

 **Array\_type array\_name [array\_size];**

**حیث :**

**type\_Array تمثل نوع عناصر المصفوفھ . name\_Array تمثل اسم المصفوفھ . size\_Array تمثل عدد عناصر المصفوفھ وبالطبع یجب ان یكون عدد صحیح ثابت .**

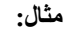

**Int array[4];**

**Float array[10]; ============**

**ادخال عناصر المصفوفھ :-**

**یقصد بادخال عناصر المصفوفھ اعطاء كل عنصر من عناصر المصفوفھ قیمتھ المطلوبھ والمطلوبھ لنوعھ,وسوف نستخدم الصیغھ التالیھ :**

 **Array\_name [number of one] = value of one;**

**حیث :**

**name\_Array تمثل اسم المصفوفھ .**

 **one of Number تمثل رقم او ترتیب عنصر المصفوفھ سواء كان 0 او 1 او 2 ......الخ . one of Value تمثل القیمھ المراد اسنادھا للعنصر المحدد ترتیبھ او رقمھ .**

**مثال :**

**Array[4]=14; Array[9]=12;**

**============** 

**ادخال قیمھ عناصر مصفوفھ باستخدام الحلقات التكراریھ - :**

**بدلا من تعریف كل عنصر على حدى یمكن استخدام احد الحلقات التكراریھ كالتالى :**

**For(int i=0;i<3;i++)** Cout << "enter the number:";

 **Cin>>array[i];**

**وھذا یعنى :**

**ان ھناك عدد 3 عناصر وانت ستدخل قیمھم بنفسك على الترتیب,حیث اخدت عناصر المصفوفھ الترتیب 0 ثم 1 ثم 2 وھذه بمثابھ الدلائل او الفھرس .**

> **============ تعریف حجم المصفوفھ - :**

**یفضل احیانا تعریف حجم المصفوفھ كثابت كالتالى:**

**Const int SIZE=10;**

**وذلك بفرض ان عدد عناصرھا یساوى 10 ,وھذه الطریقھ تتیح لنا التعدیل فى حجم المصفوفھ من خلال ھذا السطر فقط دون الاضطرار الى التعدیل فى كافھ انحاء البرنامج,وتذكر ان كتابھ اسم الثابت تتم عاده باحرف كبیره وذلك للدلالھ على ان ھذا الاسم یمثل ثابت ولا یمكن التغییر فى قیمتھ ابدا .**

> **============ ملاحظات ھامھ - :**

**- 1 من اجل تعریف وتھیئھ مصفوفھ لا حاجھ لتحدید حجمھا,وذلك لان المترجم سیقوم بنفسھ بمعرفھ عدد عناصرھا .**

**- 2 اذا عرفنا مصفوفھ ذات حجم معین وھیأناھا بقیم عددھا اقل من الحجم المحدد للمصفوفھ,فعندئذ فان العناصر التى لم نحدد قیمتھا سوف تعتبر صفرا.**

> **============ المصفوفات متعدده الابعاد :-**

**لتعریف مصفوفھ ثنائیھ الابعاد نستخدم الصیغھ التالیھ :**

**Array\_type array\_name[row\_count] [col\_count];**

**حیث :**

**type\_Array تمثل نوع عناصر المصفوفھ . name\_Array تمثل اسم المصفوفھ . count\_Row تمثل عدد اسطر او صفوف المصفوفھ . count\_Col تمثل عدد اعمده المصفوفھ .**

**مثال :**

**int array [1] [2];**

 **============ الوصول الى عناصر مصفوفھ ما :-** 

**من اجل الوصول الى عنصر ما بین اى مصفوفھ ثنائیھ الابعاد فان ذلك یتم عن طریق اسم المصفوفھ والدلائل كالتالى:**

**Array [d] [m]**

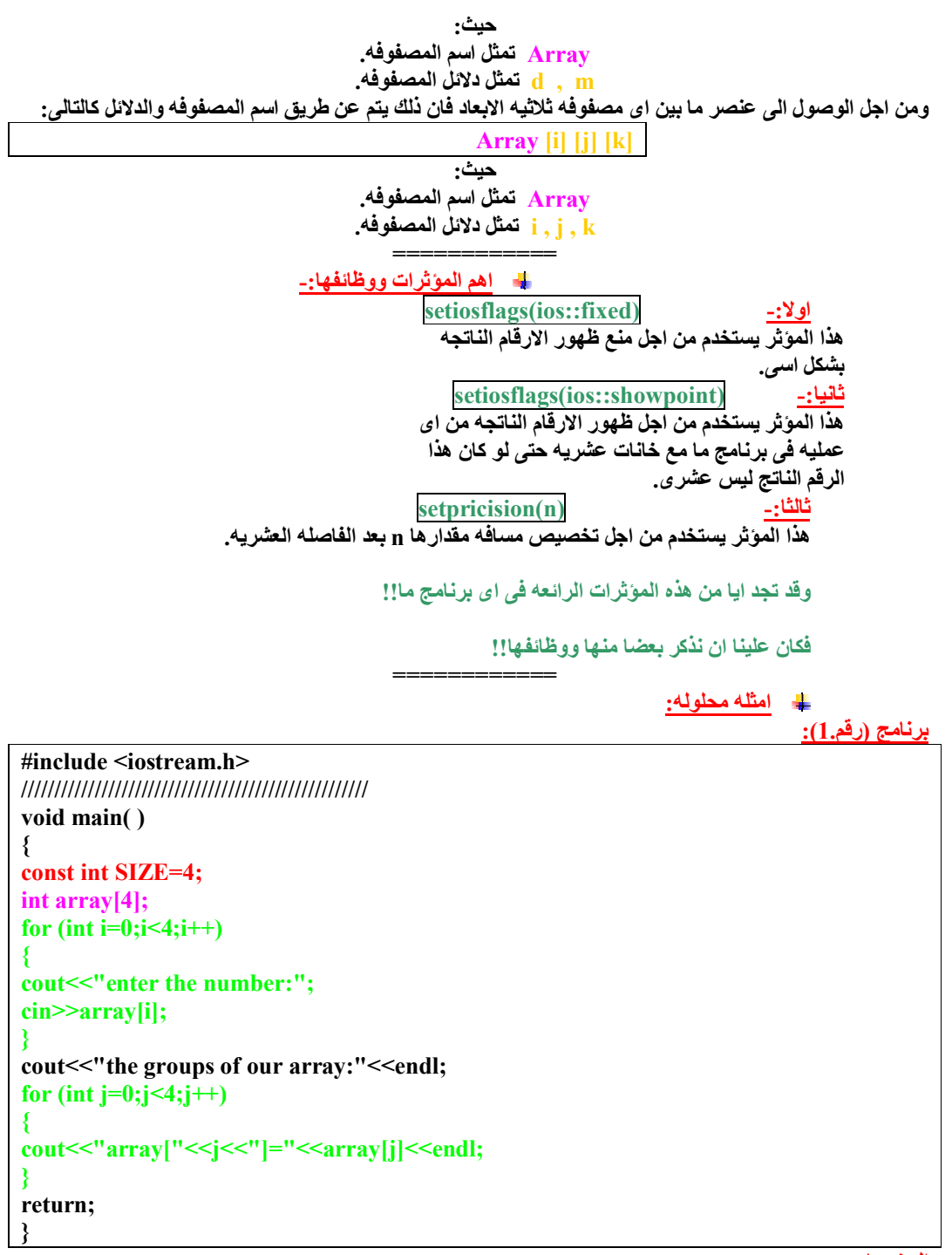

**المخرجات:** 

 **enter the number:1 enter the number:2 enter the number:3 enter the number:4 : the groups of our array array[0]=1 array[1]=2 array[2]=3 array[3]=4**

```
الشرح:
```

```
ھذا البرنامج مثال بسیط على المصفوفات,حیث اولا قمنا ضمن جسم البرنامج بتعریف حجم المصفوفھ كثابت من خلال 
                                                                                            السطر التالى: 
 const int SIZE=4;
 وثانیا تم تعریف مصفوفھ تدعى array ,وعناصرھا عددھم 4 عناصر,وجمیعھم من النوع int من خلال السطر التالى :
 int array[4];
                           ثم استخدمنا حلقھ تكراریھ لادخال قیم عناصر المصفوفھ الاربع من قبل المستخدم كالتالى :
  for (int i=0;i<4;i++)
{ 
cout << "enter the number:";
  cin>>array[i]; 
  } 
                               ثم بعد ذلك استخدمنا حلقھ تكراریھ اخرى طباعھ عناصر المصفوفھ بالترتیب كالتالى :
 for (int j=0;j<4;j++)
{ 
  cout<<"array["<<j<<"]="<<array[j]<<endl; 
 }
```
**برنامج (رقم2.):** 

```
 include <iostream.h
 ////////////////////////////////////////////////////
 void main( )
 { 
const int SIZE=6;
  double sales[SIZE];
 cout << "please enter the widget sales for 6 days:"<< endl;
 for (int i=0;i<SIZE;i++)
 { 
  cin>>sales[i]; 
 } 
  double total=0;
 for (int j=0;j <6;j++)
 { 
 total+=sales[j];
```

```
 } 
  double average=total/SIZE;
 cout << "the average value:" << average << endl;
 return;
 }
```
**المخرجات:** 

 **please enter the widget sales for 6 days: 100 150 650.45 123.45 225.50 168.50 the average value:239.86**

**الشرح:** 

**یمكن القول ان ھذا البرنامج مثال حى على ادخال مستخدم ما لقیم مبیعات سلعھ تجاریھ لمده ستھ ایام ثم الحصول على المتوسط الحسابى للمبیعات . ولنفرض ان لدینا مصفوفھ عدد عناصرھا 6 عناصر وعند ادخالھم فان البرنامج یقوم بحساب المتوسط الحسابى لھم . حیث اولا قمنا ضمن جسم البرنامج بتعریف حجم المصفوفھ كثابت من خلال السطر التالى: const int SIZE=6;**

```
وثانیا تم تعریف مصفوفھ تدعى sales ,وعناصرھا عددھم 6 عناصر,وجمیعھم من النوع float من خلال السطر التالى :
  double sales[SIZE];
                               ثم استخدمنا حلقھ تكراریھ لادخال عناصر المصفوفھ الست من قبل المستخدم كالتالى :
 for (int i=0;i<SIZE;i++)
 { 
 cin>>sales[i]; 
  } 
        ثم عرفنا متغیر جدید من النوع double ویدعى total واعطیناه قیمھ ابتدائیھ تساوى صفر وفق السطر التالى :
  double total=0;
  ثم عرفنا متغیر جیدي اخر یدعى average ونوعھ double وھو یساوى ناتج قسمھ total على SIZE وفق السطر 
                                                                                                   التالى :
 double average=total/SIZE;
                                                واستخدمنا حلقھ تكراریھ لایجاد المجموع الكلى للعناصر كالتالى :
 for (int j=0;j<6;j++)
 { 
  total+=sales[j]; 
 }
```

```
برنامج (رقم3.):
```
 **#include <iostream.h> //////////////////////////////////////////////////// void main( ) { int month; int day; int total\_days; }; int days\_per\_month[12]={ 31,28,31,30,31,30,31,31,30,31,30,31 cout<<"enter month(1 to 12):"; cin>>month; cout<<"enter day(1 to 31):"; cin>>day; total\_days=day; for(int j=0;j<month-1;j++) { total\_days+=days\_per\_month[j]; } cout<<"total days from start of year to given date:";** cout<sup><<total\_days<sup><<endl;</sup></sup>  **return;**

**المخرجات:** 

 **enter month(1 to 12):3 enter day(1 to 31):11 total days from start of year to given date:70**

**}** 

```
الشرح: 
         ھذا البرنامج یقوم بحساب عدد الایام التى مرت من بدایھ السنھ حتى تاریخ معین انت تدخلھ بنفسك اى من قبل 
                                                                                                 المستخدم .
                           حیث قمنا ضمن جسم البرنامج بتعریف ثلاث متغیرات یمثلوا الشھر والیوم واجمالى الایام 
                                                                               وجمیعھم من النوع int كالتالى :
 int month;
 int day;
 int total_days;
```

```
ثم عرفنا مصفوفھ تسمى month_per_days ,وعدد عناصرھا 12 عنصر ,وجمیعھم من النوع int ,وقیمھ كل عنصر 
                                                     تتحدد بعدد الایام الموجود فى كل شھر من شھور السنھ 
                                                                     كشھر فبرایر 28 یوم وھكذا كالتالى :
 }; int days_per_month[12]={ 31,28,31,30,31,30,31,31,30,31,30,31
                                              ثم الجزء الخاص بادخال الشھر والیوم من قبل المستخدم كالتالى :
 cout<<"enter month(1 to 12):";
  cin>>month;
  cout<<"enter day(1 to 31):";
  cin>>day;
                                             ثم استخدمنا حلقھ تكراریھ لحساب اجمالى الایام المطلوبھ كالتالى :
 for(int j=0;j<month-1;j++)
{ 
 total_days+=days_per_month[j];
```
**برنامج (رقم4.):** 

```
 #include <iostream.h>
  //////////////////////////////////////////
  struct part
 { 
  int modelnumber;
  int partnumber;
  float cost;
  };
  //////////////////////////////////////////
  void main( )
 { 
  const int SIZE=4;
  int n;
  part part1[SIZE];
  for(n=0;n<4;n++)
 { 
  cout<<endl; 
 cout << "enter modelnumber:";
  cin>>part1[n].modelnumber; 
 cout << "enter partnumber:";
  cin>>part1[n].partnumber; 
 cout << "enter cost:";
  cin>>part1[n].cost; 
 } 
  cout<<endl;
  for(n=0;n<4;n++)
 { 
 \text{cout}<< \text{"model:} \text{"&lt;} \text{part1[n].} \text{model} \text{number}<< \text{endl}; cout<<"part:"<<part1[n].partnumber<<endl; 
 cout << "cost in $:" << part1[n].cost << endl;
 } 
  return;
}
```
**المخرجات:** 

```
 enter modelnumber:1
 enter partnumber:2
 enter cost:3
```
**}** 

```
 enter modelnumber:4
  enter partnumber:5
  enter cost:6
```
 **enter modelnumber:7 enter partnumber:8 enter cost:9**

 **enter modelnumber:10 enter partnumber:11 enter cost:12**

 **model:1 part:2 cost in \$:3**

 **model:4 part:5 cost in \$:6**

**الشرح:** 

```
ھذا البرنامج مثال حى على مصفوفھ التراكیب,فھذا البرنامج یحتوى على تركیب لنوع جدید تم تصمیمھ وھو part,وھذا 
   التركیب یحتوى على عدد 3 عناصر الاول یمثل الرقم وھو من النوع int,الثانى یمثل الكمیھ وھو من النوع int,الثالث 
                                                                  یمثل السعر وھو من النوع float,كالتالى :
 struct part
 { 
 int modelnumber;
 int partnumber;
 float cost;
 };
 ثم عرفنا متغیر جدید یدعى n من النوع int وھذا المتغیر سوف نستخده فى الحلقات التكراریھ التى سننشأھا ,وذلك وفق 
                                                                                          السطر التالى :
 int n;
                                                         وتم تعریف حجم المصفوفھ كثابت وفق السطر التالى :
 const int SIZE=4;
   وتم تعریف مصوفھ اسمھا 1part ,وعناصر تلك المصفوفھ عددھم 4 عناصر ,وجمیعھم من نوع التركیب part ,وذك 
                                                                                     وفق السطر التالى :
  part part1[SIZE];
                                  ثم تم استعمال حلقھ تكراریھ لادخال عناصر المصفوفھ من قبل المستخدم كالتالى :
  for(n=0;n<4;n++)
 { 
cout<sup><<endl;</sup>
cout << "enter modelnumber:";
 cin>>part1[n].modelnumber; 
cout << "enter partnumber:";
  cin>>part1[n].partnumber; 
 cout << "enter cost:";
  cin>>part1[n].cost; 
} 
                              وتم ایضا بعد ذلك استعمال حلقھ تكراریھ لطباعھ عناصر المصفوفھ بالترتیب كالتالى: 
 for(n=0;n<4;n++)
{ 
 cout<<"model:"<<part1[n].modelnumber<<endl; 
  cout<<"part:"<<part1[n].partnumber<<endl; 
 cout << "cost in $:" << part1[n].cost << endl;
```
**}** 

**}** 

 **#include <iostream.h> ////////////////////////////////////////// class stack { private: enum {MAX=10}; int st[MAX]; int top; public: stack( ) {top=0;} void push(int var) {st[++top]=var;} int pop( ) {return st[top--];} }; ////////////////////////////////////////// void main( ) { stack s1; s1.push(11); s1.push(22);** cout << "1:" << s1.pop() << endl;  **cout<<"2:"<<s1.pop( )<<endl; s1.push(33); s1.push(44); s1.push(55); s1.push(66);** cout << "3:" << s1.pop( ) << endl;  **cout<<"4:"<<s1.pop( )<<endl; cout<<"5:"<<s1.pop( )<<endl; cout<<"6:"<<s1.pop( )<<endl; return**

**المخرجات:** 

**برنامج (رقم5.):** 

 **1:22 2:11 3:66 4:55 5:44 6:33**

===============

**الشرح:** 

**ھذا البرنامج كمثال على استخدام المصفوفات كبیانات معطاه داخل الصنف . حیث بدأنا بتعریف صنف جدید یدعى stack ,ھذا الصنف یحتوى على ثلاث عناصر معطیات,ھذا الصنف ایضا یحتوى على ثلاث عناصر توابع عضویھ . بالنسبھ لعنصر المعطیات الاول:فیھ تعریف لحجم مصفوفھ كثابت یساوى عشره كالتالى : enum {MAX=10}; بالنسبھ لعنصر المعطیات الثانى:فتم فیھ التعریف بمصفوفھ جدیده اسمھا st عدد عناصرھا 10 عناصر,وجمیعھم من النوع int كالتالى : int st[MAX]; بالنسبھ لعنصر المعطیات الثالث:فتم فیھ التعریف بمتغیر جدید من النوع int ویدعى top كالتالى :**

```
 int top;
       بالنسبھ لتابع العضویھ الاول:فھو مركب یحمل نفس اسم الصنف الا وھو stack وتم ضمن ھذا التابع عمل قیمھ 
                                                               باتدائیھ للمتغیر top وھى تساوى صفرا كالتالى :
                         stack( )
```

```
 {top=0;}
```
**بالنسبھ لتابع العضویھ الثانى:فندخل بھ قیمھ داخل الصنف . بالنسبھ لتابع العضویھ الثالث:لاخراج القیمھ السابقھ عن الصنف اى ارجاعھا . وقمنا ضمن جسم البرنامج بتعریف متغیر جدید من نوع الصنف ویدعى 1s كالتالى :**

```
 stack s1;
```
**وقمنا بعد ذلك باستدعاء تابعى العضویھ الثانى والثالث حسب الحاجھ .**

**برنامج (رقم6.):** 

**#include <iostream.h> //////////////////////////////////////////////////// class distance { private: int feet; float inches; public: void getdist( ) {**  cout << "enter feet:";  **cin>>feet; cout<<"enter inches:"; cin>>inches; } void showdist( ) { cout<<feet<<"'-"<<inches<<"''"<<endl; } }; //////////////////////////////////////////////////// void main( ) { distance d[100]; int n=0; char ans; do{** cout << "enter number of distance: "<< n+1;  **d[n++].getdist( );** cout << "enter another (y/n)?";  **cin>>ans; }while(ans!='n') for(int j=0;j<n;j++) {**  cout << "distance number" << j+1 << " is:";  **d[j] .showdist( ); }**  cout<sup><<endl;</sup>  **return; };**

**المخرجات:** 

 **enter number of distance:1**

```
 enter feet:5
 enter inches:4
 enter another (y/n)?y
 enter number of distance:2
 enter feet:6
 enter inches:2.5
 enter another (y/n)?y
 enter number of distance:3
 enter feet:5
 enter inches:10.75
 enter another (y/n)?n
 distance number1 is:5'-4"
 distance number2 is:6'-2.5"
 distance number3 is:5'-10.75"
                                                                                                الشرح: 
                   ھذا البرنامج مثال على مصفوفھ الاھداف, حیث عرفنا فى البدایھ صنف جدید یدعىdistance .
        ھذا الصنف یحتوى على عنصرى معطیات وھما الفییت والانش,الاول من النوع int ,الثانى من النوع float .
                                                 ھذا الصنف ایضا یحتوى على عنصرى تابعى عضویھ حیث :
                                   الاول: وظیفتھ الحصول على 2 قیمھ معینھ لتزوید عنصرى المعطیات الاثنین .
 void getdist( )
 { 
cout<<"enter feet:";
 cin>>feet;
 cout<<"enter inches:";
 cin>>inches;
 } 
                                      والثانى: وظیفتھ اظھار القیمتین المخزونھ فى عنصرى المعطیات الاثنین .
 void showdist( )
 { 
 cout<<feet<<"'-"<<inches<<"''"<<endl;
 } 
        ثم قمنا ضمن جسم البرنامج بتعریف مصفوفھ تسمى d ,عدد عناصرھا 100 عنصر,وجمیعھم من نوع الصنف 
                                                                                   distance كالتالى :
 distance d[100];
                                                                ثم تعریف وتھیئھ متغیرین جدیدن كالتالى :
 int n=0;
```
=============== **تم بحمد الله,,** 

 **char ans;**